## ФЕДЕРАЛЬНОЕ АГЕНТСТВО ЖЕЛЕЗНОДОРОЖНОГО ТРАНСПОРТА

Федеральное государственное бюджетное образовательное учреждение высшего образования

«Иркутский государственный университет путей сообщения»

## **Красноярский институт железнодорожного транспорта**

 – филиал Федерального государственного бюджетного образовательного учреждения высшего образования «Иркутский государственный университет путей сообщения» (КрИЖТ ИрГУПС)

> УТВЕРЖДЕНА приказ и.о. ректора от «17» июня 2022 г. № 78

## **Б1.В.ДВ.11.01 Управление грузовой и коммерческой работой** рабочая программа дисциплины

Направление подготовки – 23.03.01 Технология транспортных процессов Профиль – Организация перевозок и управление на транспорте (железнодорожный транспорт) Квалификация выпускника – бакалавр Форма и срок обучения – 4 года очная форма; 5 лет заочная форма

Кафедра-разработчик программы – Эксплуатация железных дорог

Общая трудоемкость в з.е. – 3 Часов по учебному плану – 108 практической подготовки (ПП) – 6/6 (очная/заочная)

Формы промежуточной аттестации в семестрах/на курсах очная форма обучения: зачет 4 семестр, В том числе в форме заочная форма обучения: зачет 3 курс

**Очная форма обучения Распределение часов дисциплины по семестрам**

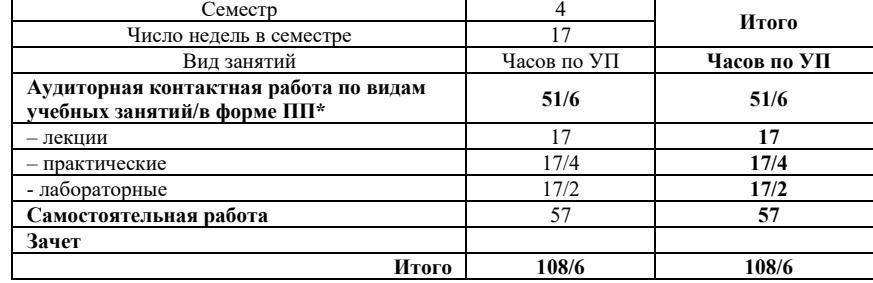

**Заочная форма обучения Распределение часов дисциплины по курсам**

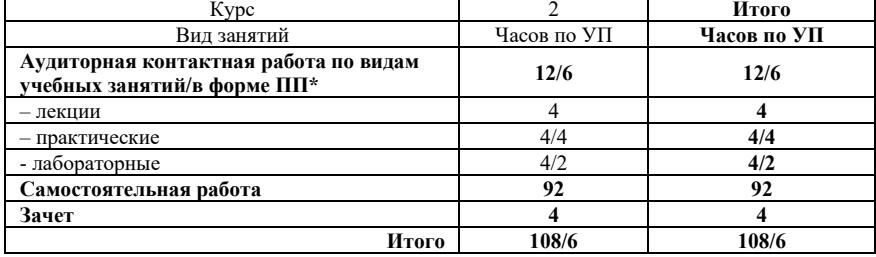

## КРАСНОЯРСК

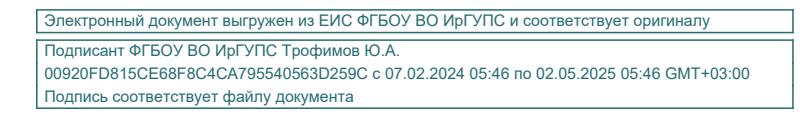

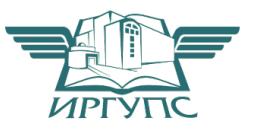

Рабочая программа дисциплины разработана в соответствии с федеральным государственным образовательным стандартом высшего образования – бакалавриат по направлению подготовки 23.03.01 Технология транспортных процессов (уровень бакалавриата), утверждённым приказом Минобрнауки России от 07 августа 2020 года № 911.

Программу составил: старший преподаватель Типовская на Синтетестической институтиров и Н. В. Лучковская старший преподаватель Н.В. Шаферова

Рабочая программа рассмотрена и одобрена для использования в учебном процессе на заседании кафедры «Эксплуатация железных дорог», протокол от «12» апреля 2022 г. № 8.

И.о. зав. кафедрой, канд.техн.наук, доцент и последника Е.М. Лыткина

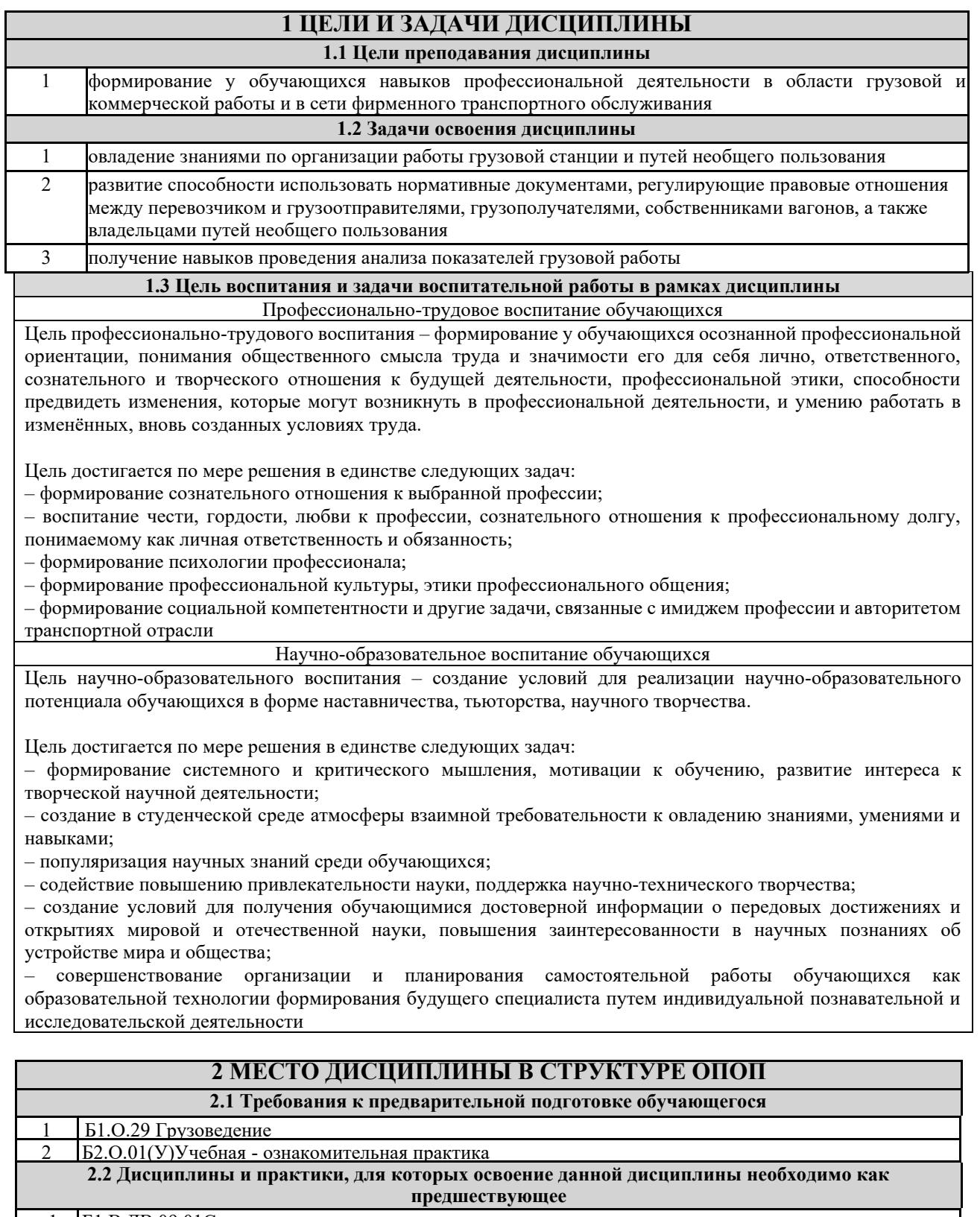

- 1 Б1.В.ДВ.09.01Сервис на транспорте 2 Б1.В.ДВ.09.02Организация работы экспедиторских компаний
	- 3 Б1.В.ДВ.08.01Условия перевозок и тарифы в международных сообщениях
	- 4 Б1.В.ДВ.08.02Грузовая работа и транспортный сервис
	- 5 Б1.О.31Технология работы грузовой станции и путей необщего пользования
- 6 Б2.О.02(П) Производственная эксплуатационная практика
- 7 Б2.О.04(Пд)Производственная преддипломная практика
- 8 Б3.01(Д)Выполнение, подготовка к процедуре защиты выпускной квалификационной работы
- 9 Б3.02(Д)Защита выпускной квалификационной работы

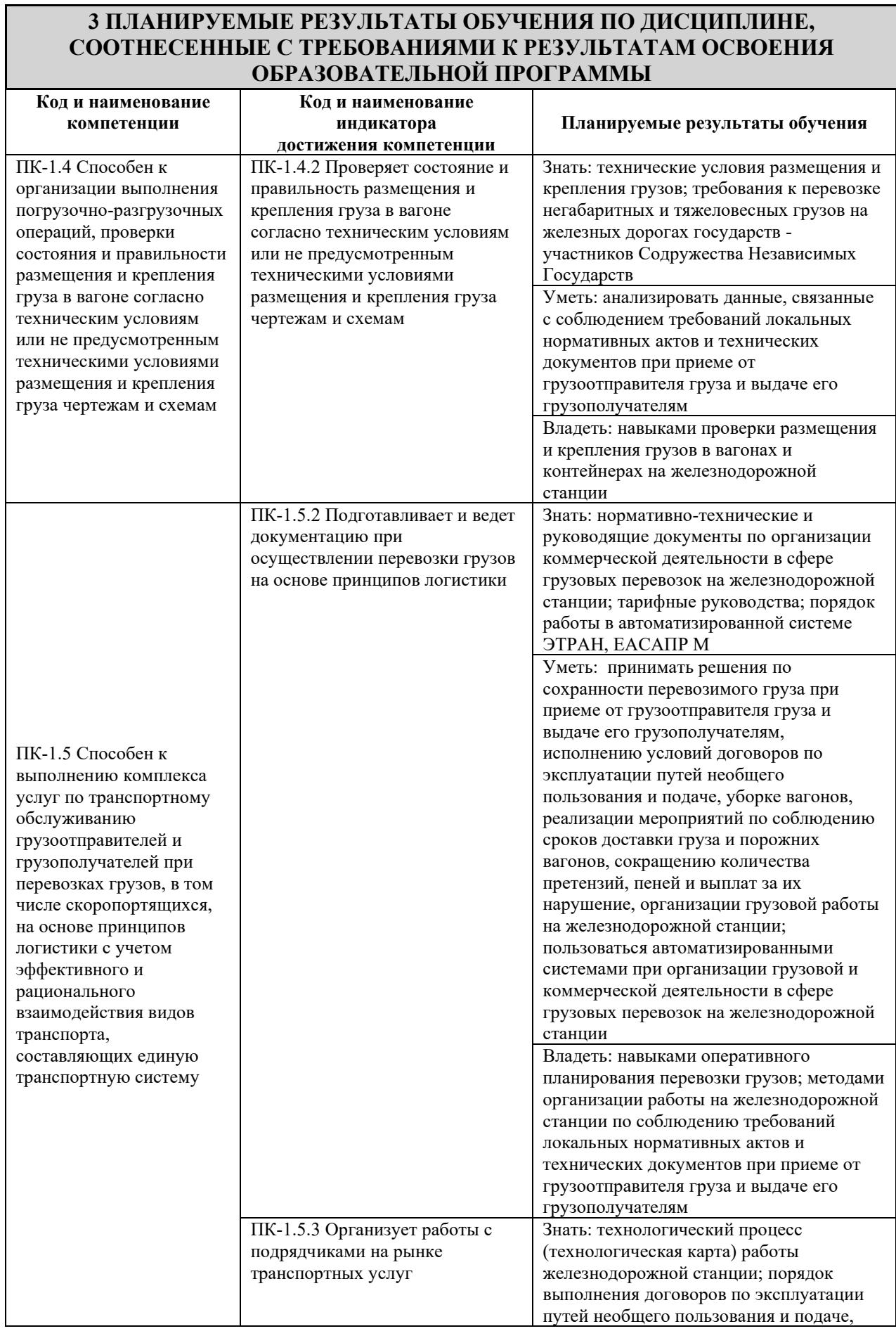

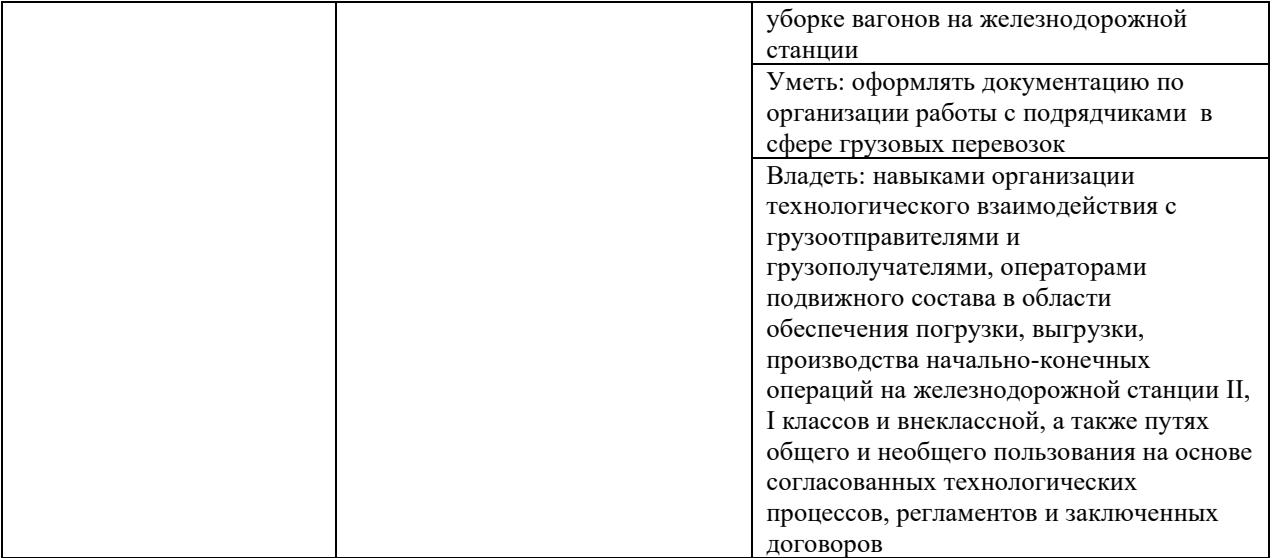

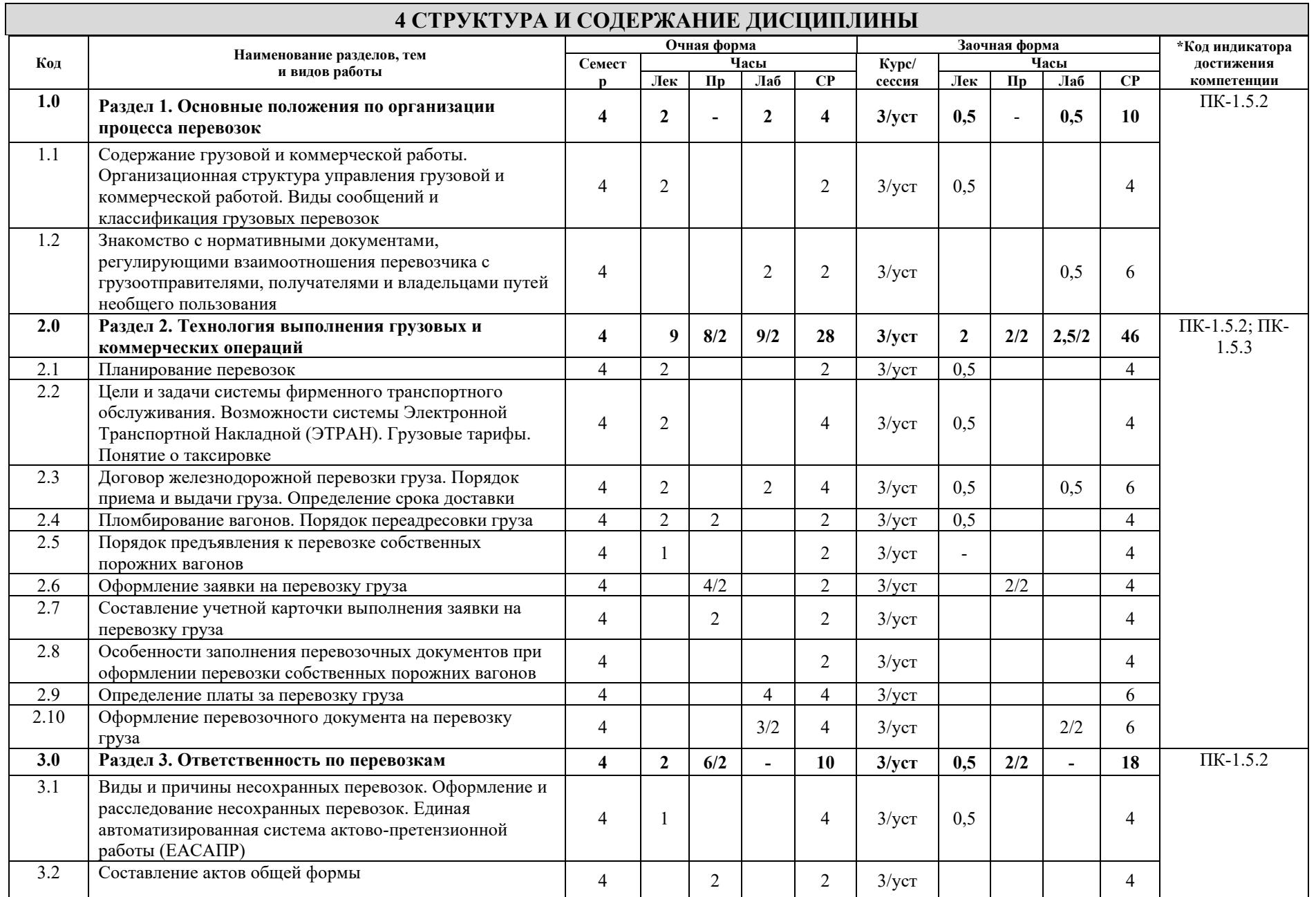

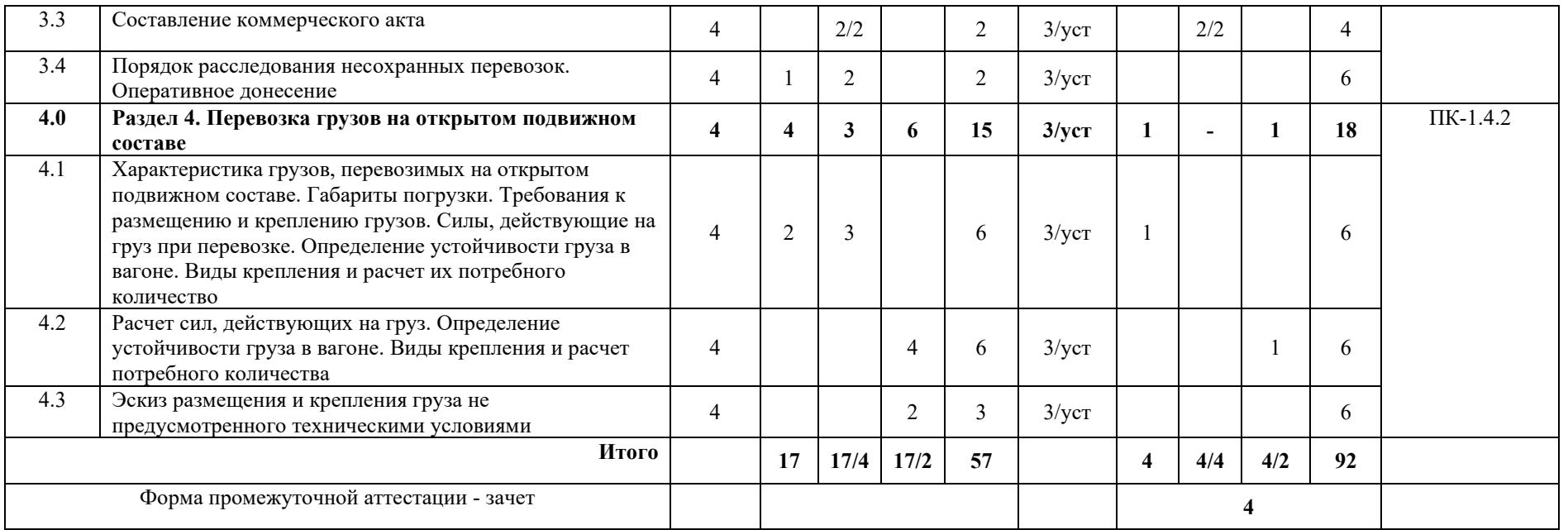

\* Код индикатора достижения компетенции проставляется или для всего раздела, или для каждой темы или для каждого вида работы.

Примечание. В разделе через косую черту указываются часы, реализуемые в форме практической подготовки; если часы в форме практической подготовки отсутствуют, то косая черта не ставится.

## **5 ФОНД ОЦЕНОЧНЫХ СРЕДСТВ ДЛЯ ПРОВЕДЕНИЯ ТЕКУЩЕГО КОНТРОЛЯ УСПЕВАЕМОСТИ И ПРОМЕЖУТОЧНОЙ АТТЕСТАЦИИ ОБУЧАЮЩИХСЯ ПО ДИСЦИПЛИНЕ**

Фонд оценочных средств для проведения текущего контроля успеваемости и промежуточной аттестации по дисциплине: оформлен в виде приложения 1 к рабочей программе дисциплины и размещен в электронной информационно-образовательной среде КрИЖТ ИрГУПС, доступной обучающемуся через его личный кабинет

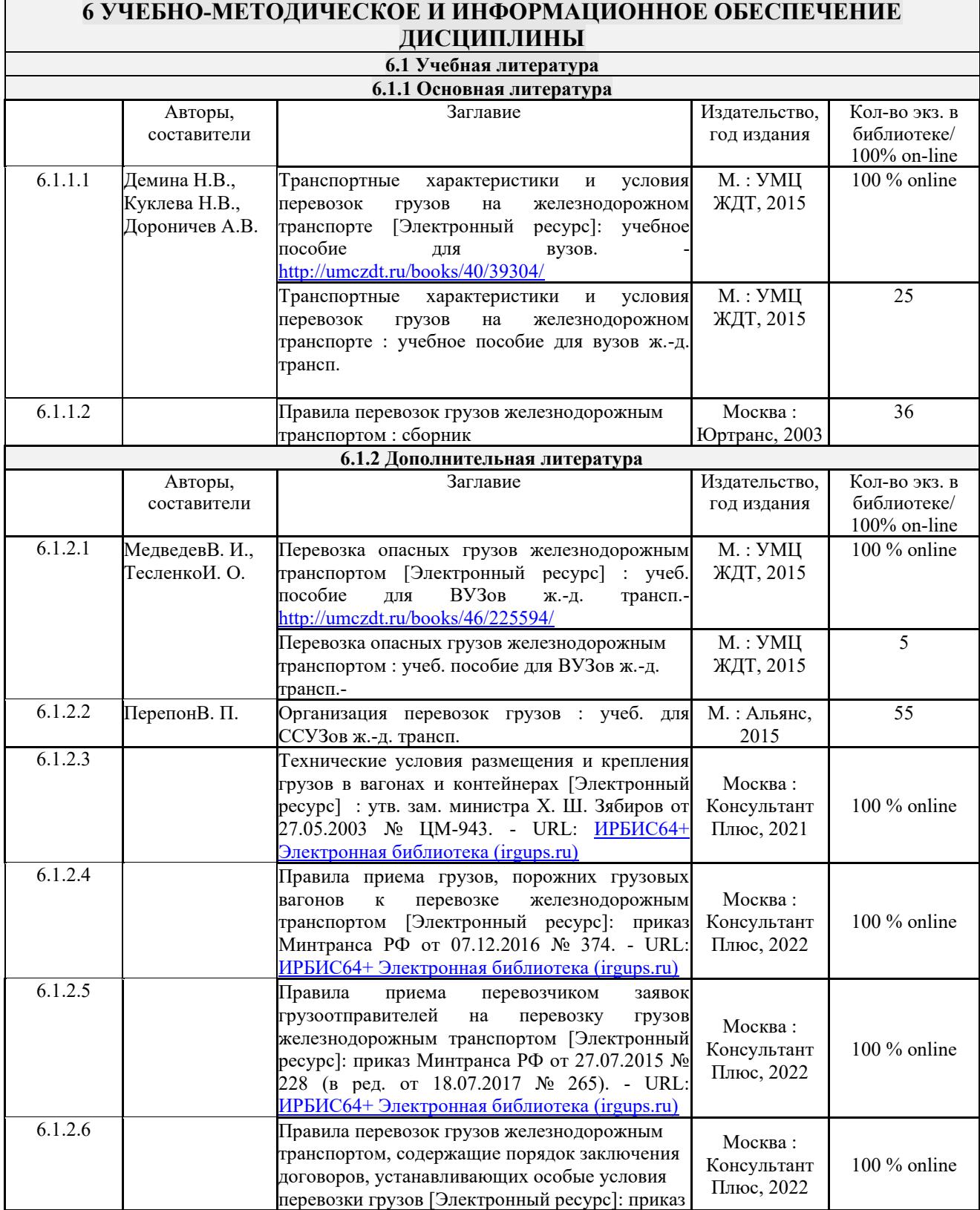

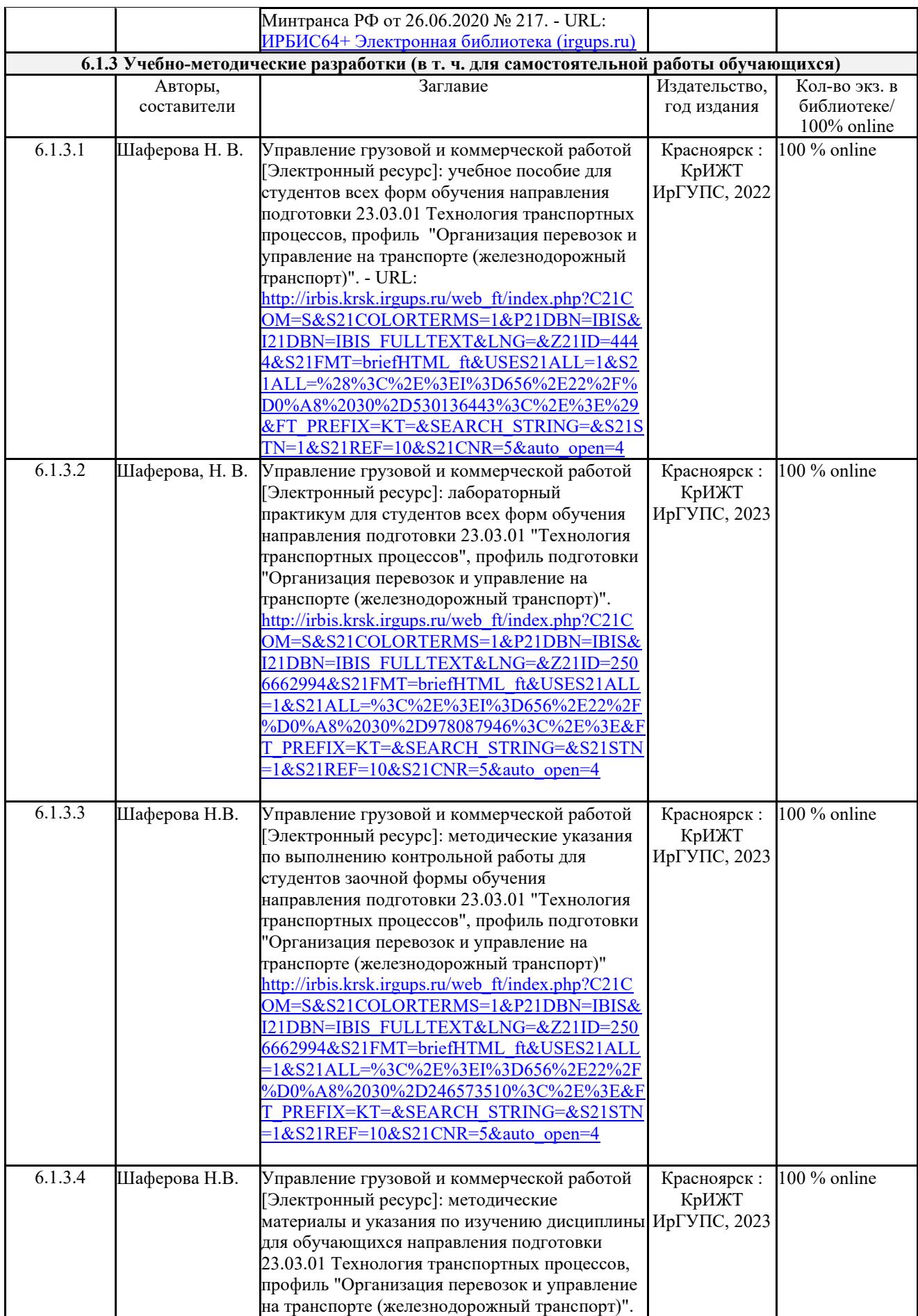

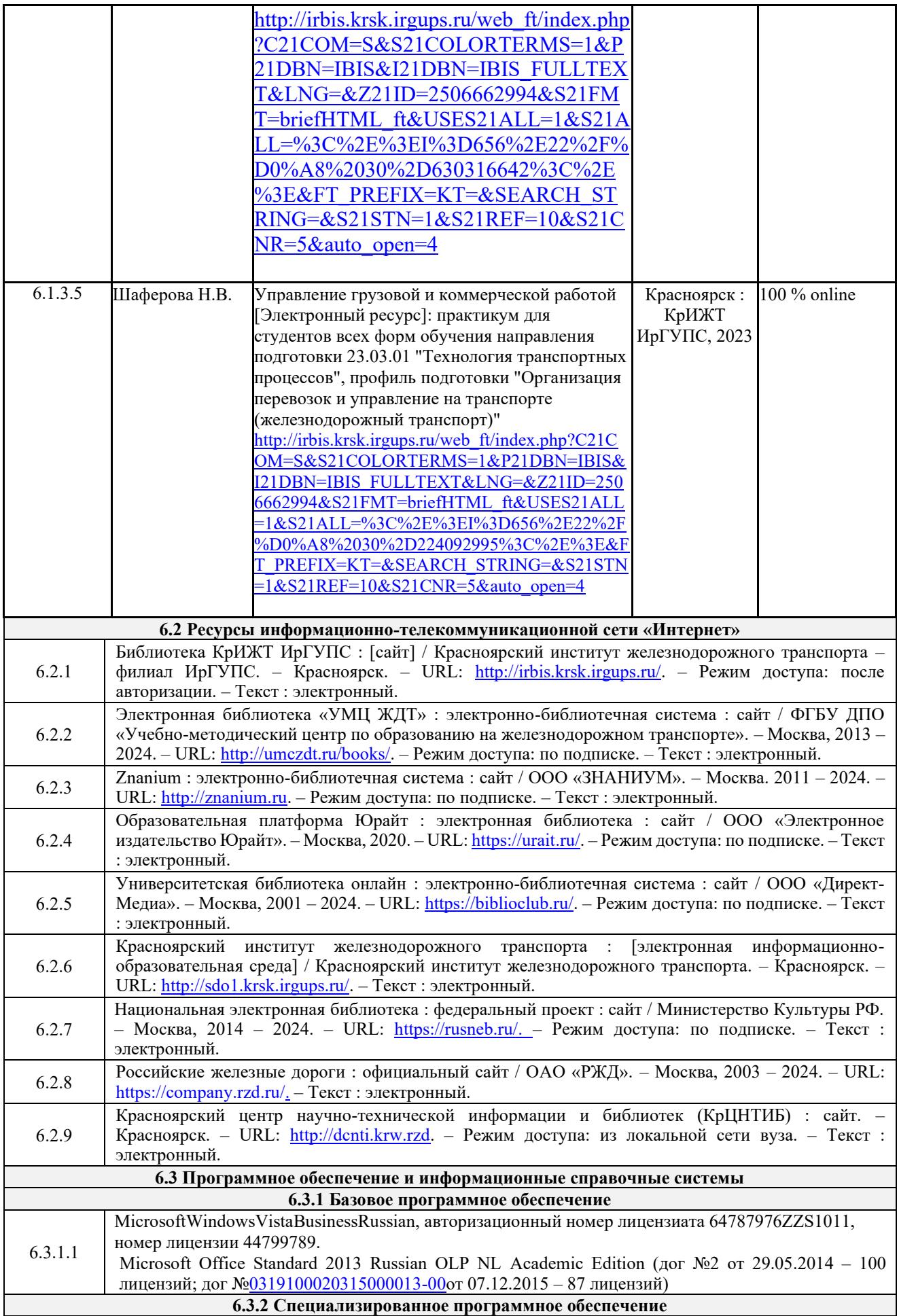

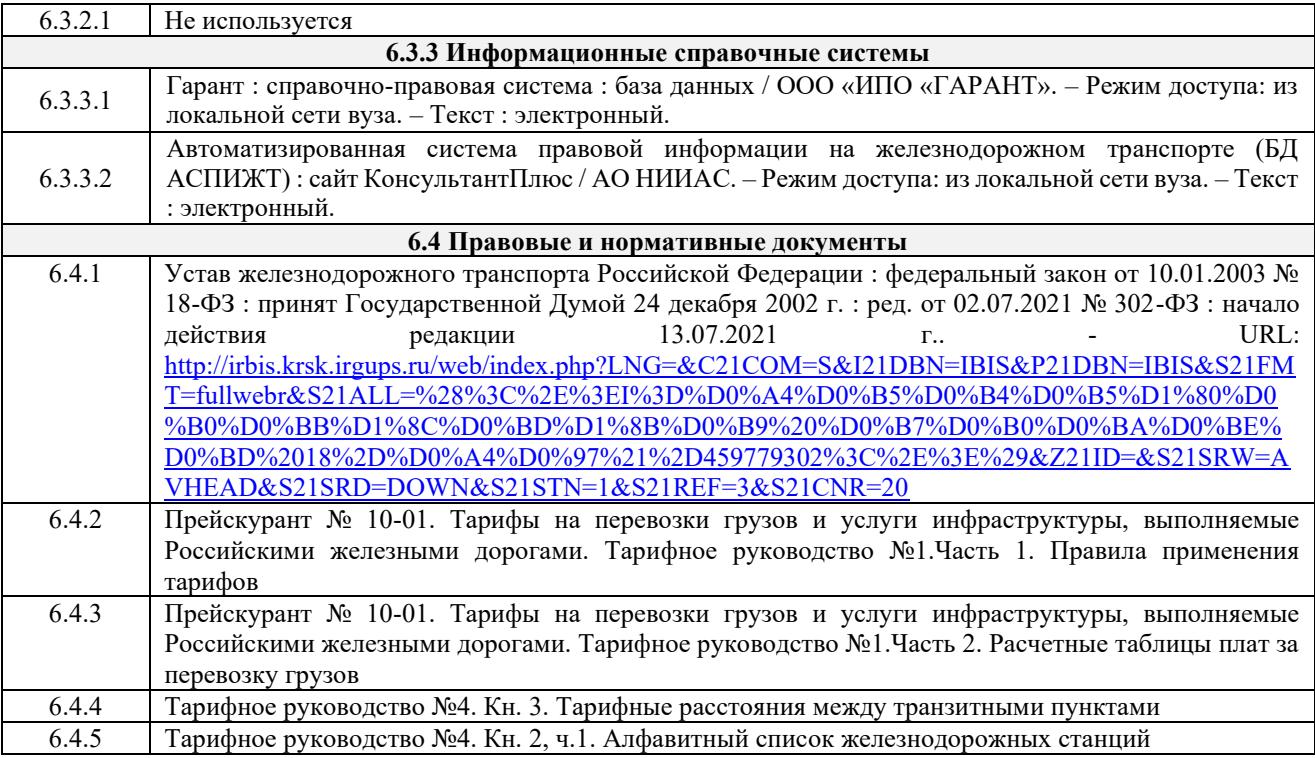

### **7 ОПИСАНИЕ МАТЕРИАЛЬНО-ТЕХНИЧЕСКОЙ БАЗЫ, НЕОБХОДИМОЙ ДЛЯ ОСУЩЕСТВЛЕНИЯ УЧЕБНОГО ПРОЦЕССА ПО ДИСЦИПЛИНЕ**

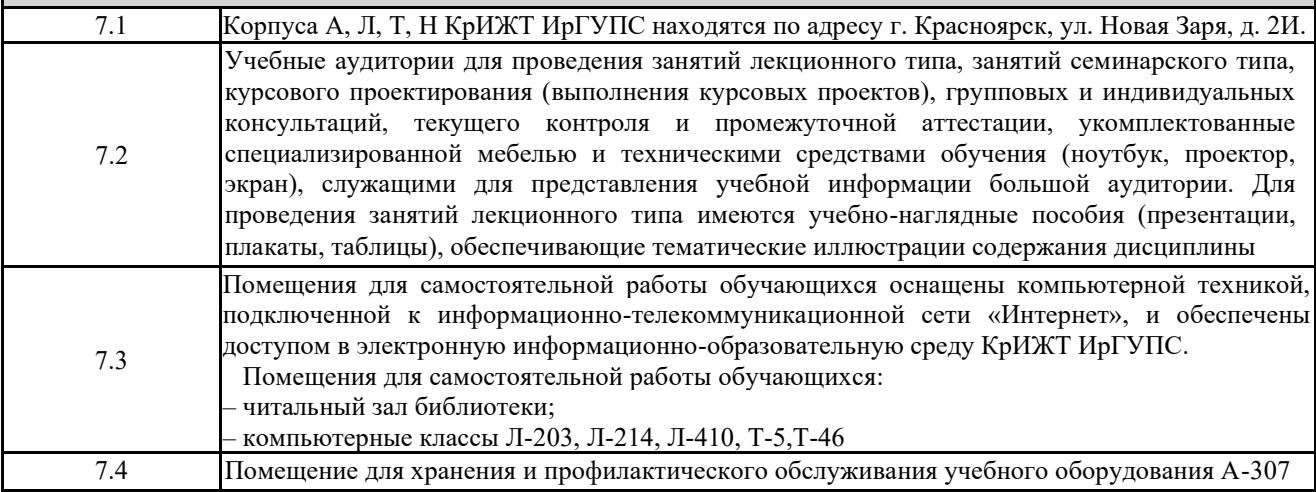

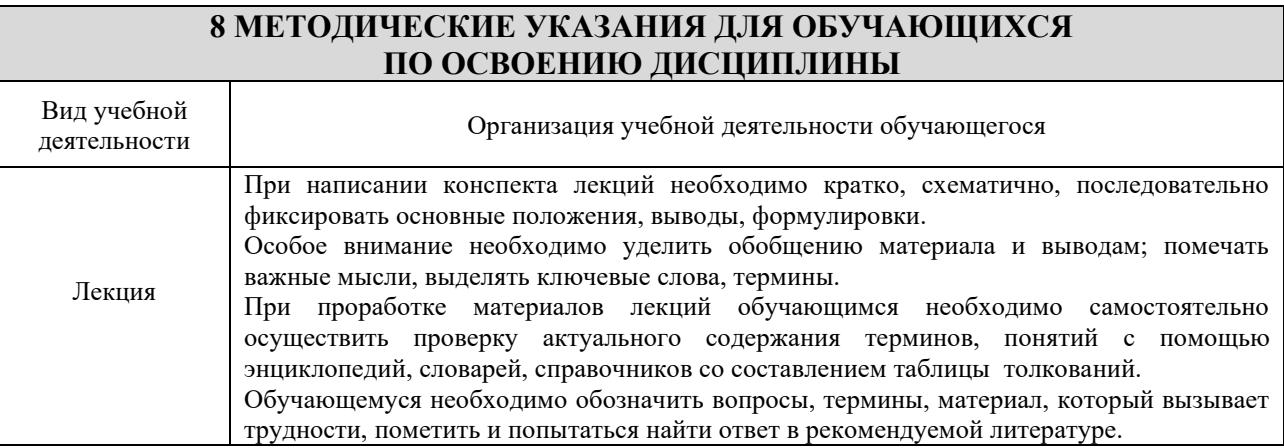

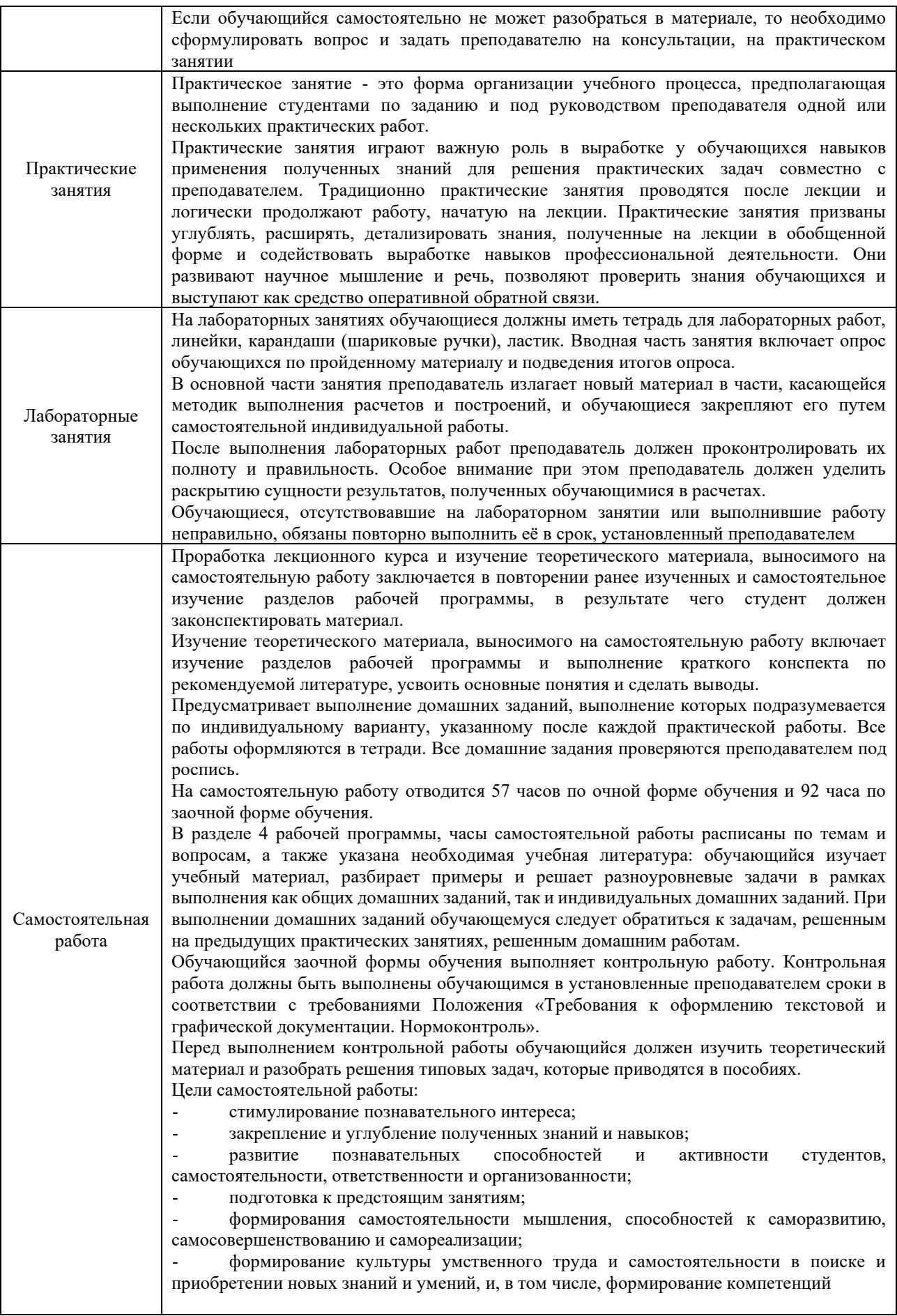

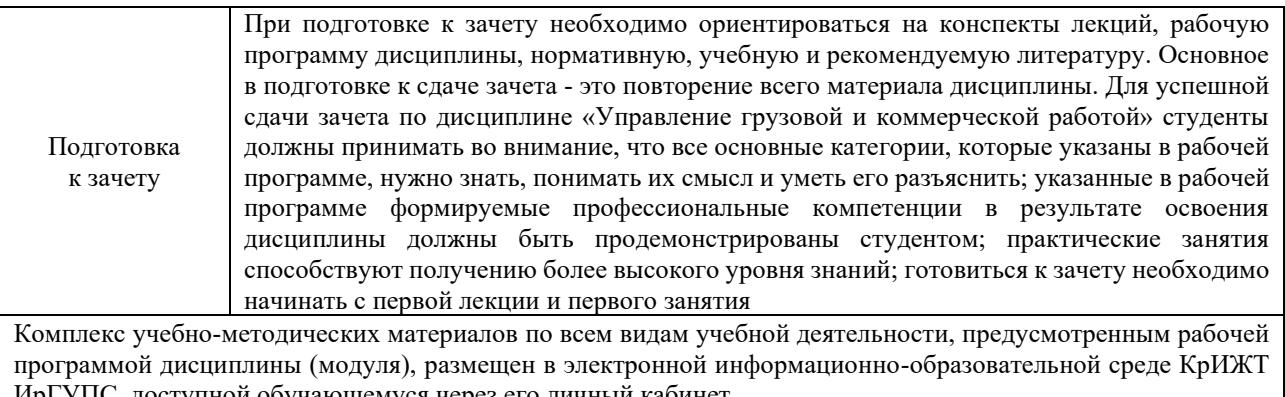

ИрГУПС, доступной обучающемуся через его личный кабинет

**Приложение 1 к рабочей программе по дисциплине Б1.В.ДВ.11.01 Управление грузовой и коммерческой работой**

# **ФОНД ОЦЕНОЧНЫХ СРЕДСТВ для проведения текущего контроля успеваемости и промежуточной аттестации по дисциплине**

**Б1.В.ДВ.11.01 Управление грузовой и коммерческой работой**

Фонд оценочных средств (ФОС) является составной частью нормативно-методического обеспечения системы оценки качества освоения обучающимися образовательной программы.

Фонд оценочных средств предназначен для использования обучающимися, преподавателями, администрацией Института, а так же сторонними образовательными организациями для оценивания качества освоения образовательной программы и уровня сформированности компетенций у обучающихся.

Задачами ФОС являются:

– оценка достижений обучающихся в процессе изучения дисциплины;

– обеспечение соответствия результатов обучения задачам будущей профессиональной деятельности через совершенствование традиционных и внедрение инновационных методов обучения в образовательный процесс;

– самоподготовка и самоконтроль обучающихся в процессе обучения.

Фонд оценочных средств сформирован на основе ключевых принципов оценивания: валидность, надежность, объективность, эффективность.

Для оценки уровня сформированности компетенций используется трехуровневая система:

– минимальный уровень освоения, обязательный для всех обучающихся по завершению освоения образовательной программы; дает общее представление о виде деятельности, основных закономерностях функционирования объектов профессиональной деятельности, методов и алгоритмов решения практических задач;

– базовый уровень освоения, превышение минимальных характеристик сформированности компетенций; позволяет решать типовые задачи, принимать профессиональные и управленческие решения по известным алгоритмам, правилам и методикам;

– высокий уровень освоения, максимально возможная выраженность характеристик компетенций; предполагает готовность решать практические задачи повышенной сложности, нетиповые задачи, принимать профессиональные и управленческие решения в условиях неполной определенности, при недостаточном документальном, нормативном и методическом обеспечении.

## **2 Перечень компетенций, в формировании которых участвует дисциплина. Программа контрольно-оценочных мероприятий. Показатели оценивания компетенций, критерии оценки**

Дисциплина Б1.В.ДВ.11.01 Управление грузовой и коммерческой работой участвует в формировании компетенций:

ПК-1.4 Способен к организации выполнения погрузочно-разгрузочных операций, проверки состояния и правильности размещения и крепления груза в вагоне согласно техническим условиям или не предусмотренным техническими условиями размещения и крепления груза чертежам и схемам;

ПК-1.5 Способен к выполнению комплекса услуг по транспортному обслуживанию грузоотправителей и грузополучателей при перевозках грузов, в том числе скоропортящихся, на основе принципов логистики с учетом эффективного и рационального взаимодействия видов транспорта, составляющих единую транспортную систему.

> **Программа контрольно-оценочных мероприятий очная форма обучения**

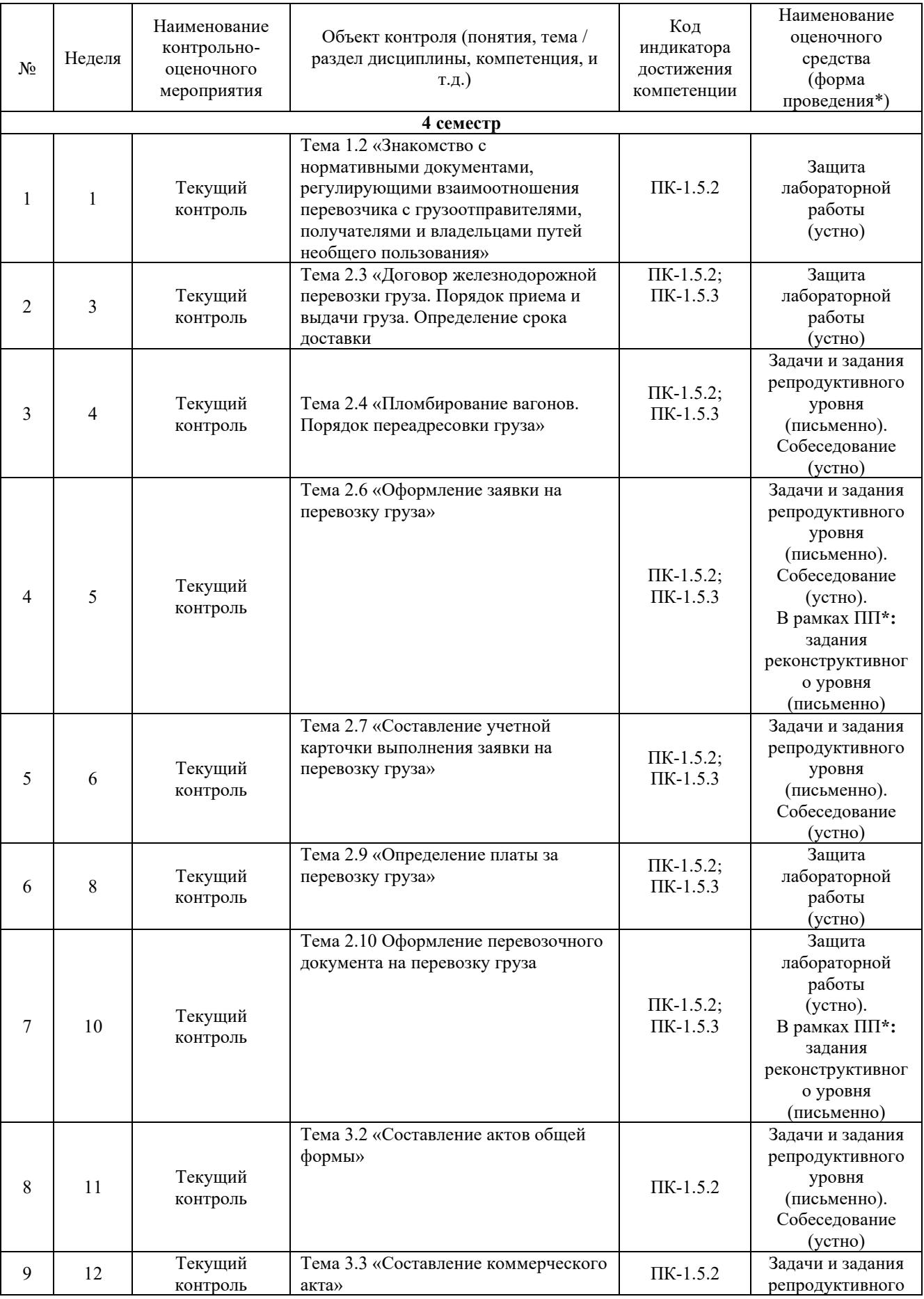

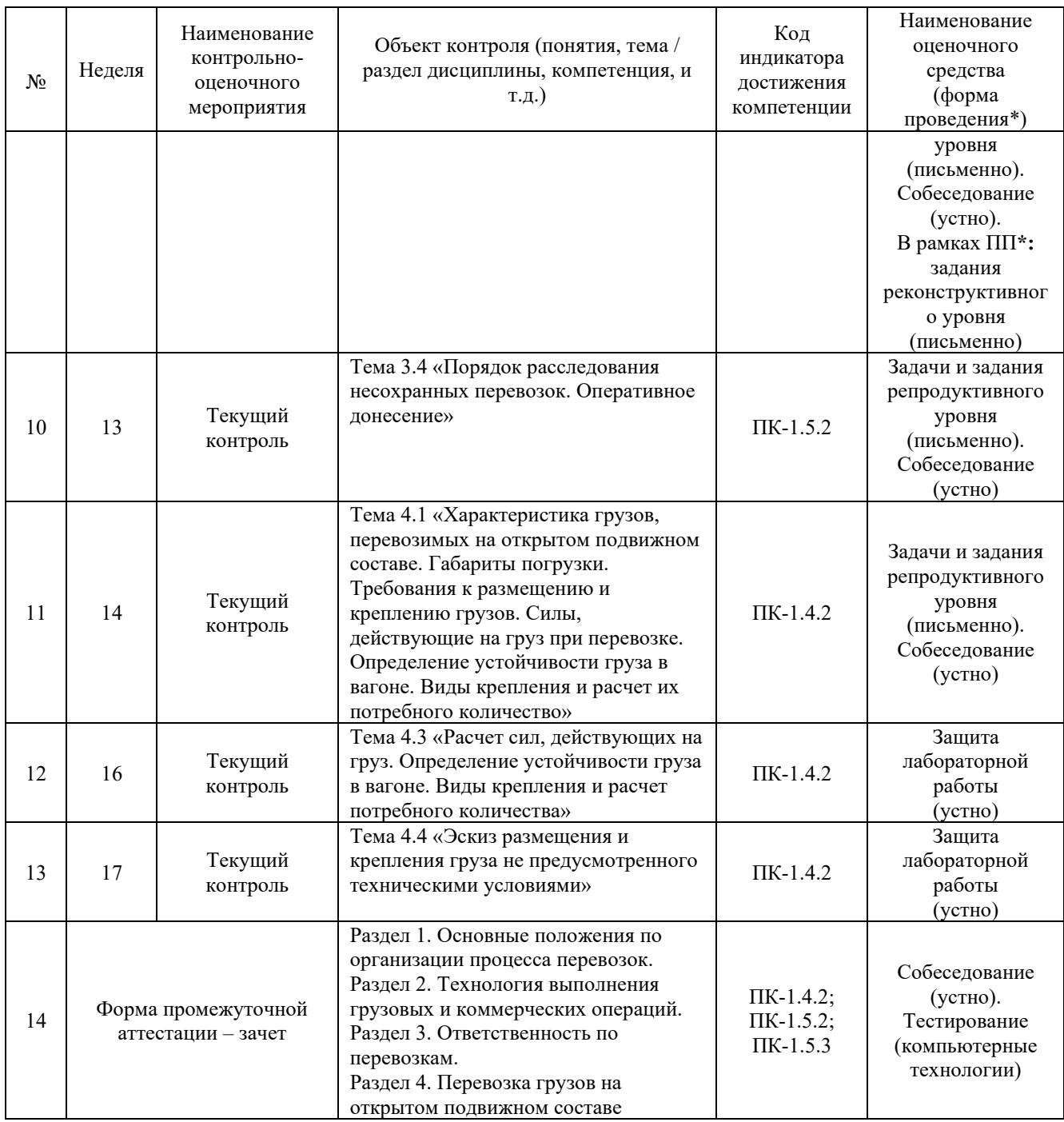

\*Форма проведения контрольно-оценочного мероприятия: устно, письменно, компьютерные технологии.

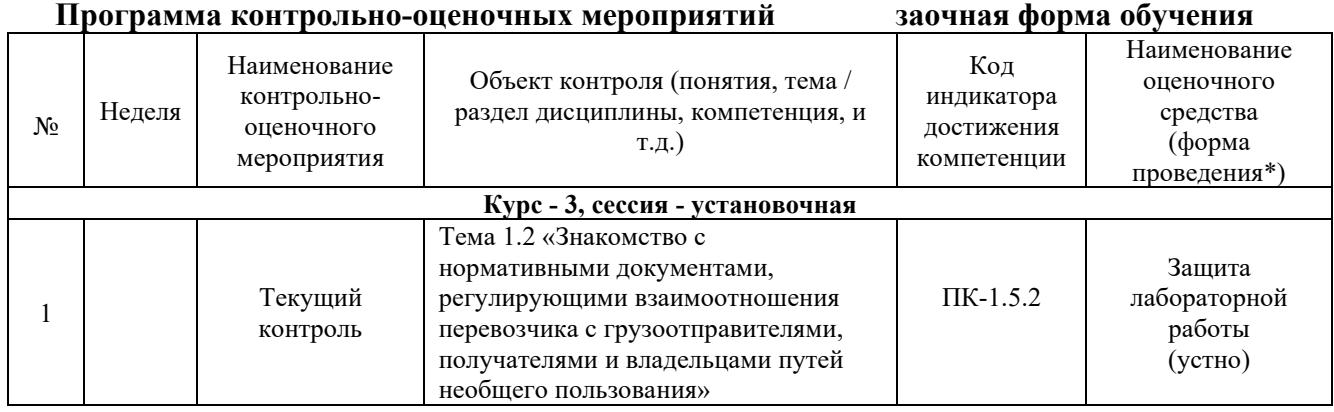

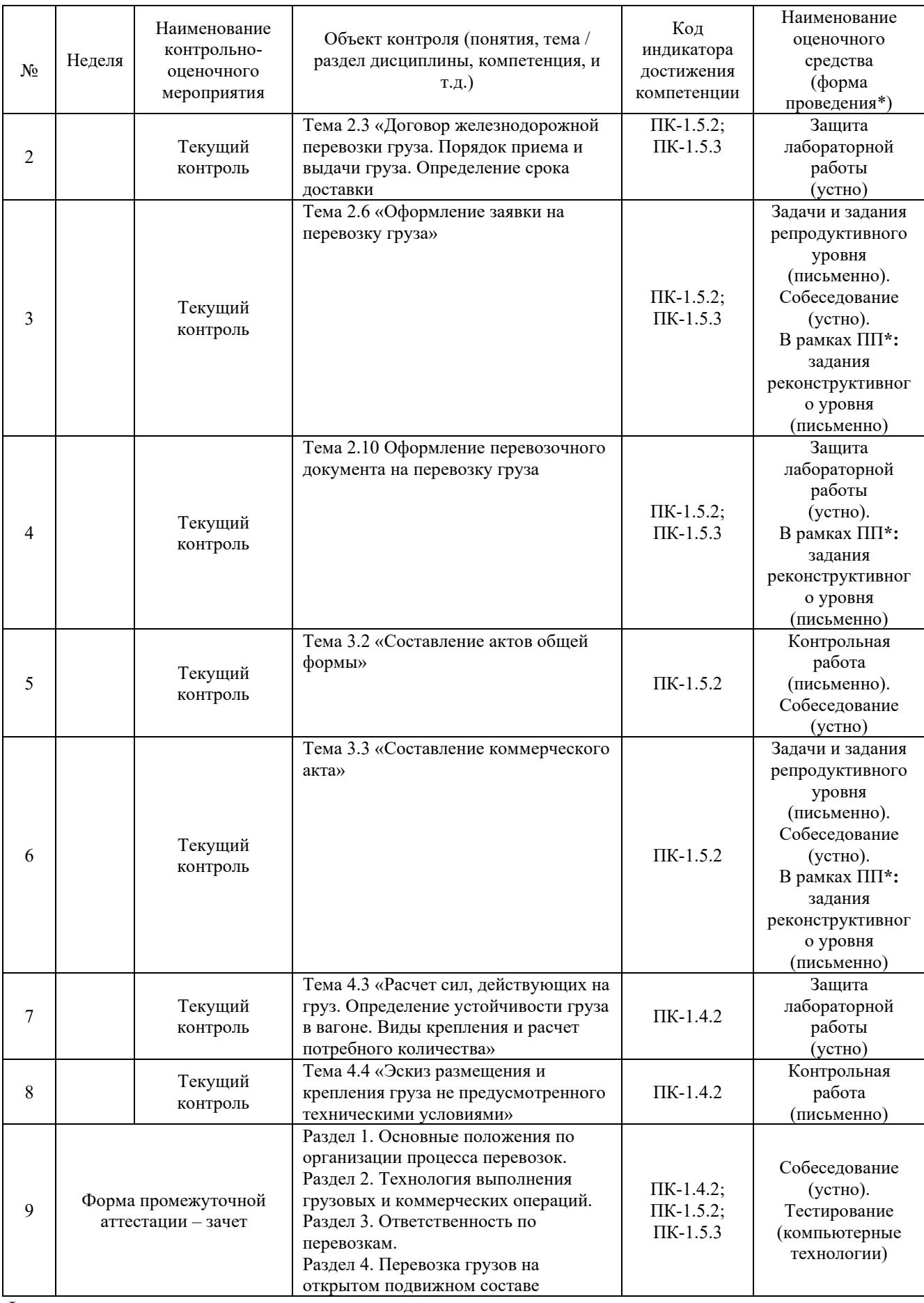

\*Форма проведения контрольно-оценочного мероприятия: устно, письменно, компьютерные технологии.

### **Описание показателей и критериев оценивания компетенций. Описание шкал оценивания**

Контроль качества освоения дисциплины включает в себя текущий контроль успеваемости и промежуточную аттестацию. Текущий контроль успеваемости и промежуточная аттестация обучающихся проводятся в целях установления соответствия достижений обучающихся поэтапным требованиям образовательной программы к результатам обучения и формирования компетенций.

Текущий контроль успеваемости – основной вид систематической проверки знаний, умений, навыков обучающихся. Задача текущего контроля – оперативное и регулярное управление учебной деятельностью обучающихся на основе обратной связи и корректировки. Результаты оценивания учитываются в виде средней оценки при проведении промежуточной аттестации.

Для оценивания результатов обучения используется четырехбалльная шкала: «отлично», «хорошо», «удовлетворительно», «неудовлетворительно» и двухбалльная шкала: «зачтено», «не зачтено».

Перечень оценочных средств, используемых для оценивания компетенций, а также краткая характеристика этих средств приведены в таблице

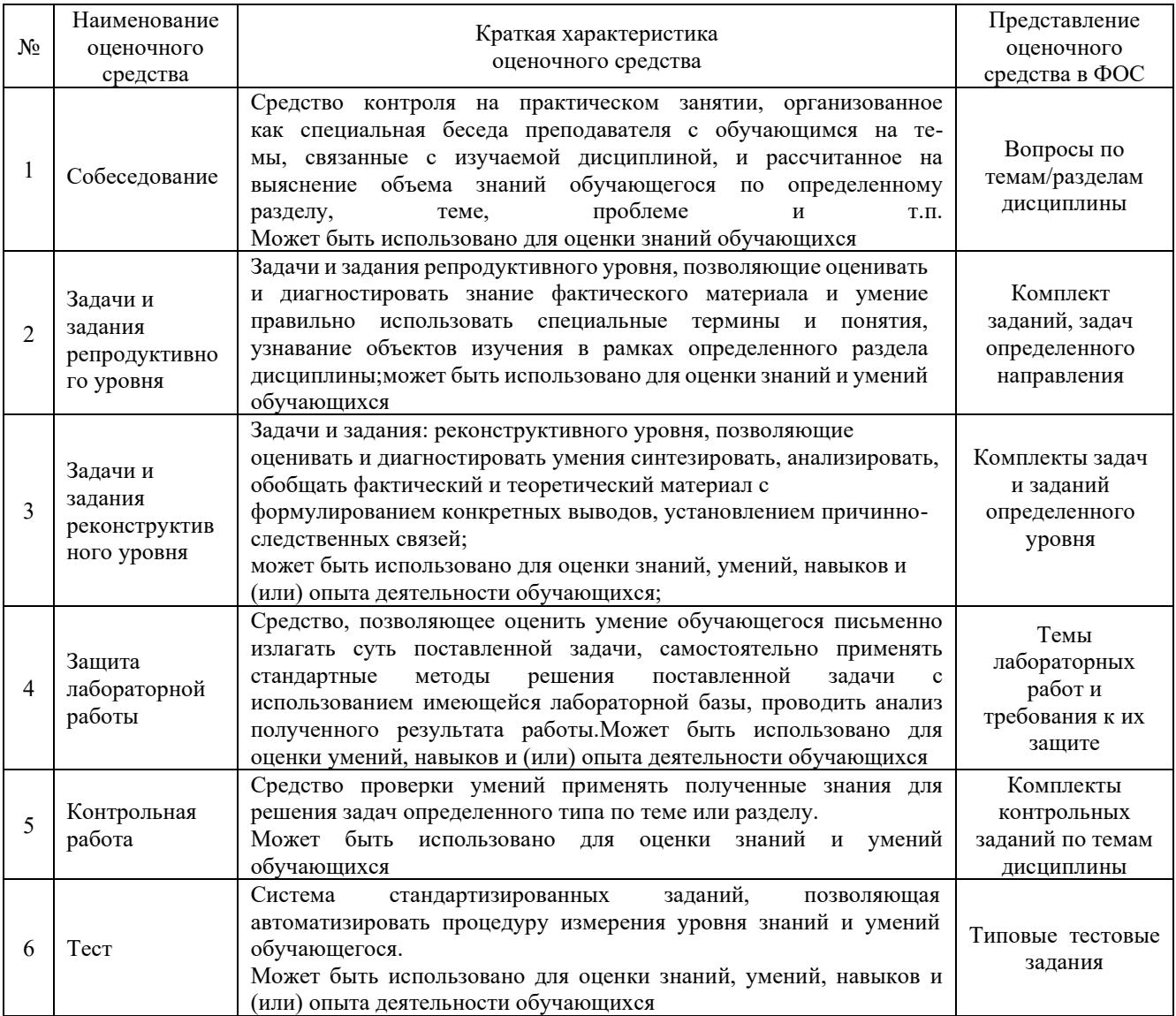

## **Критерии и шкалы оценивания компетенций в результате изучения дисциплины при проведении промежуточной аттестации в форме зачета, а также шкала для оценивания уровня освоения компетенций**

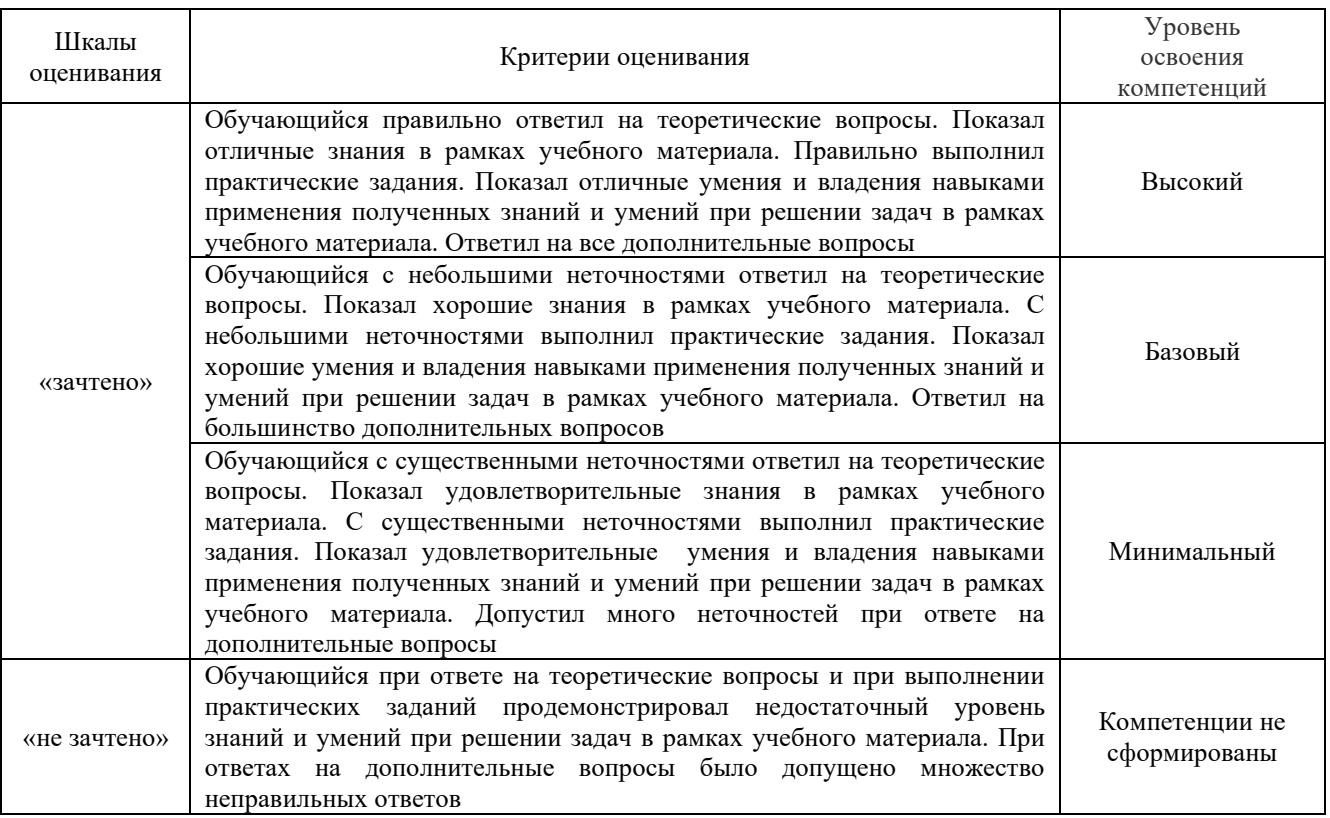

Критерии и шкала оценивания тестовых заданий при промежуточной аттестации в форме зачета

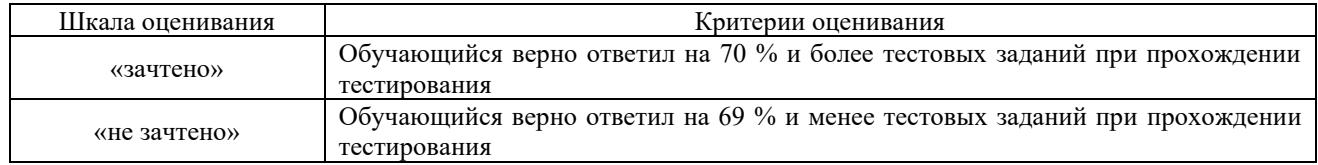

## **Критерии и шкалы оценивания результатов обучения при проведении текущего контроля успеваемости**

## Задачи и задания репродуктивного уровня

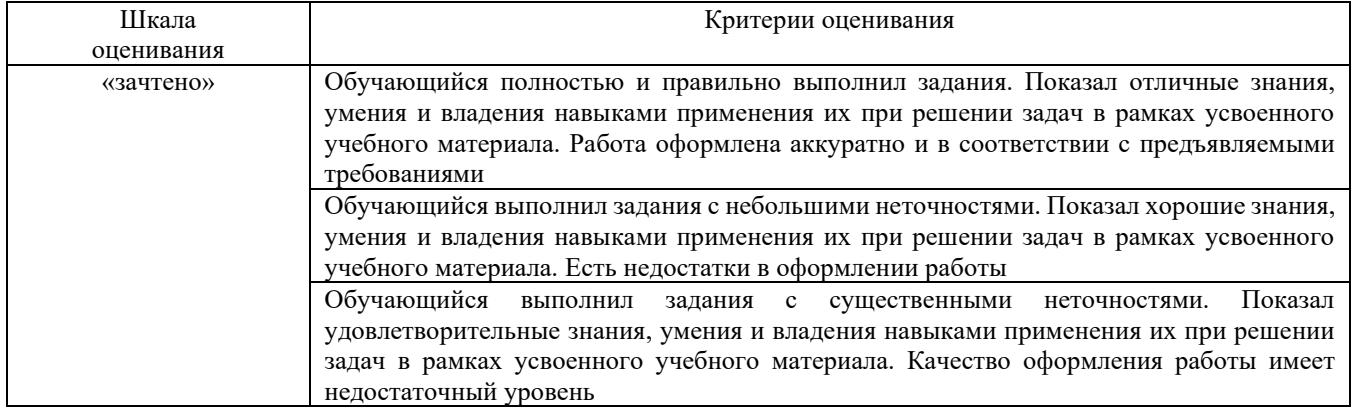

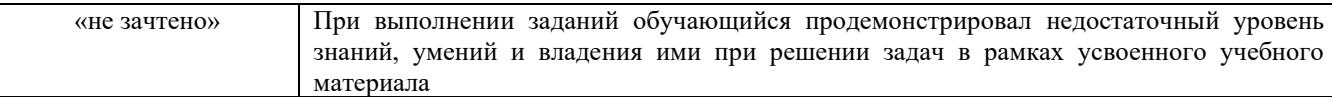

## Задания реконструктивного уровня

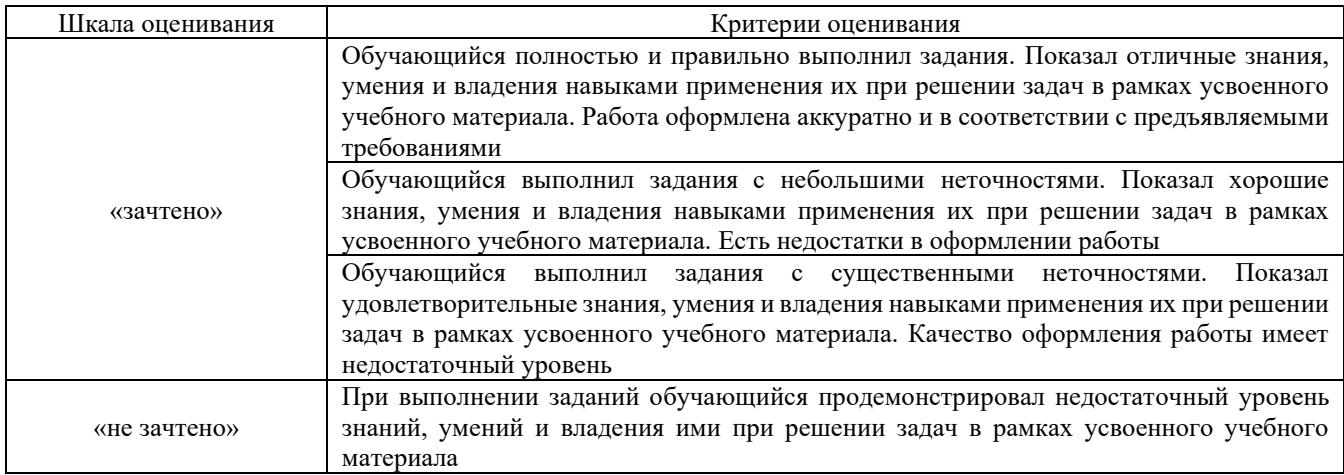

## Собеседование

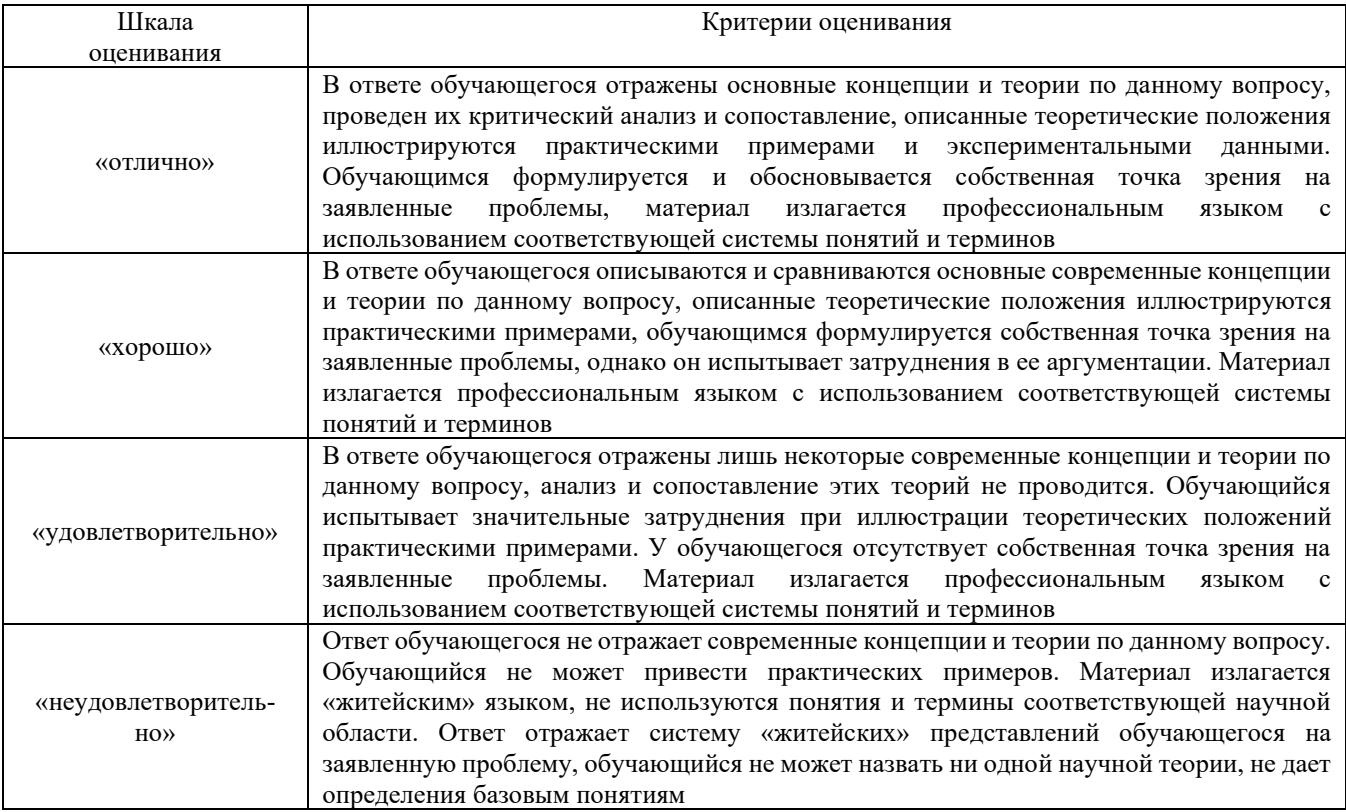

## Защита лабораторной работы

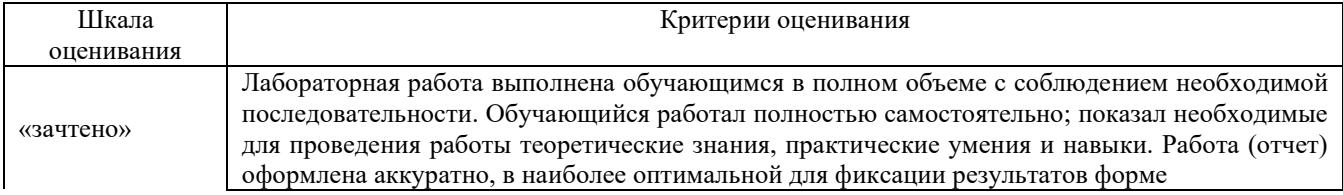

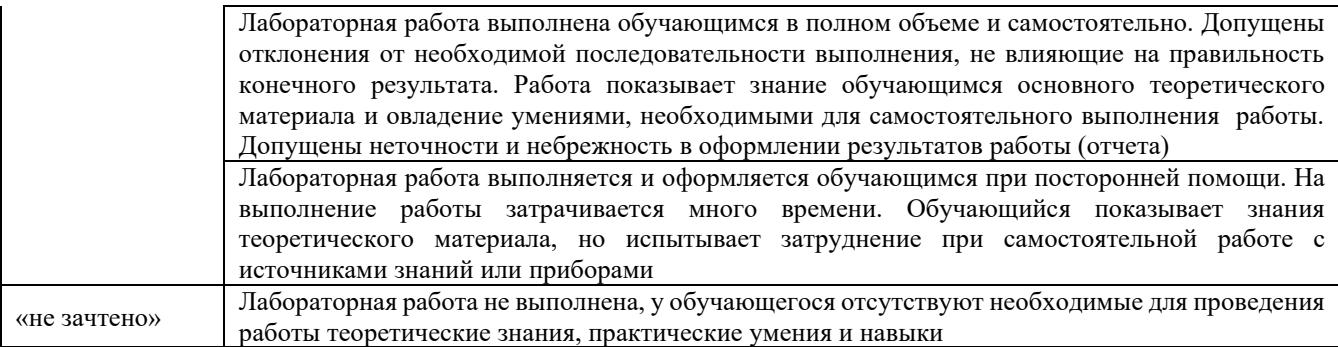

## Тестирование

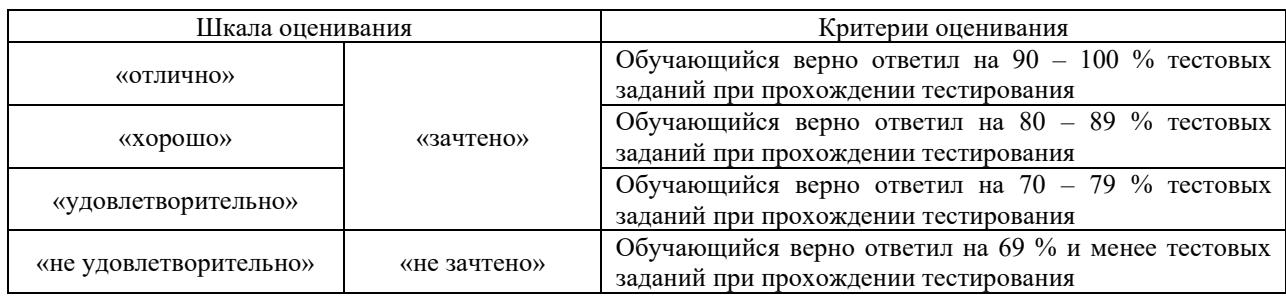

## **3 Типовые контрольные задания или иные материалы, необходимые для оценки знаний, умений, навыков и (или) опыта деятельности, характеризующих этапы формирования компетенций в процессе освоения образовательной программы**

## **3.1 Типовые задачи и задания репродуктивного уровня**

- Задание 1. Заполнить заявку на перевозку груза.
- Задание 2. Заполнить учетную карточку.
- Задание 3. Определить срок доставки груза.
- Задание 4. Составить акт общей формы.

### **3.2 Перечень типовых заданий реконструктивного уровня**

Образец типового варианта заданий реконструктивного уровня, выполняемых в рамках практической подготовки, по теме 2.6 «Оформление заявки на перевозку груза»

*(Профессиональный стандарт 17.041 Специалист по организации работы железнодорожной станции т обеспечению безопасности движения)*

Цель занятия: научиться работать с первичной документацией используемой для планирования перевозок груза, а именно заявкой на перевозку грузов формы ГУ-12.

Задание. Ознакомиться с правилами приема заявки на перевозку грузов и заполнить заявку на перевозку грузов согласно исходных данных.

Исходные данные для заполнения заявки на перевозку грузов Вариант № 1 Перевозчик – ВОСТОЧНО-СИБИРСКАЯ ж.д.- филиал ОАО «РЖД» Срок с 01.05.22 по 25.05.22 г.

Станция отправления – Суховская Ж.д. путь необщего пользования – Общество с ограниченной ответственностью «СибТранс» Номенклатурная группа груза – лесные грузы Вид сообщения – прямое Грузоотправитель – 68593543 Иванов Иван Иванович (670002, г. Ангарск ул. Ленина, 2) Плательщик – 1004660565, ОКПО 68593543 Общество с ограниченной ответственностью «Юртэк» (664043, г. Иркутск ул. Ракитная, 18, а/я 270)  $N$  договора – 46/СГ/180-14 Принадлежность – С Графа 2 – 02.05.22, 07.05.22, 21.05.18, 23.05.22 Графа 3 –ПИЛОМАТЕРИАЛЫ, НЕПОИМЕНОВАННЫЕ В АЛФАВИТЕ  $\Gamma$ рафа 4 – ВО Графа 5 – ТЫНДА ДАЛЬНЕВОСТОЧНАЯ РОССИЯ филиал «Дальневосточный» ООО «ЛокоТех-Сервис», адрес: п/и 676280 Амурская обл. г. Тында ул. Привокзальная 1 Графа 6 – 910000 96 66886637 Графа 7 – 643 Графы 8, 9 – 1020т 15 ваг. (02.05.22 – 340 т и 5 ваг.; 07.05.22 – 136 т и 2 ваг.;21.05.22 – 340 т и 5 ваг.;23.05.22 – 204 т и 3 ваг.) Графа 10 – 4100 Графа 11 – ПЛ Графа 12 – Собст. Ваг. Общество с ограниченной ответственностью «Эколайн» Итого по родам вагонов – 15 ваг. ПЛ

> Образец типового варианта заданий реконструктивного уровня, выполняемых в рамках практической подготовки,

по теме 2.10 «Оформление перевозочного документа на перевозку груза»

*(Профессиональный стандарт 17.041 Специалист по организации работы железнодорожной станции т обеспечению безопасности движения)*

Цель работы: закрепить теоретические знания по видам и правилам заполнения перевозочных документов.

Задание. Заполнить накладную (ф. ГУ-27у) в соответствии с исходными данными

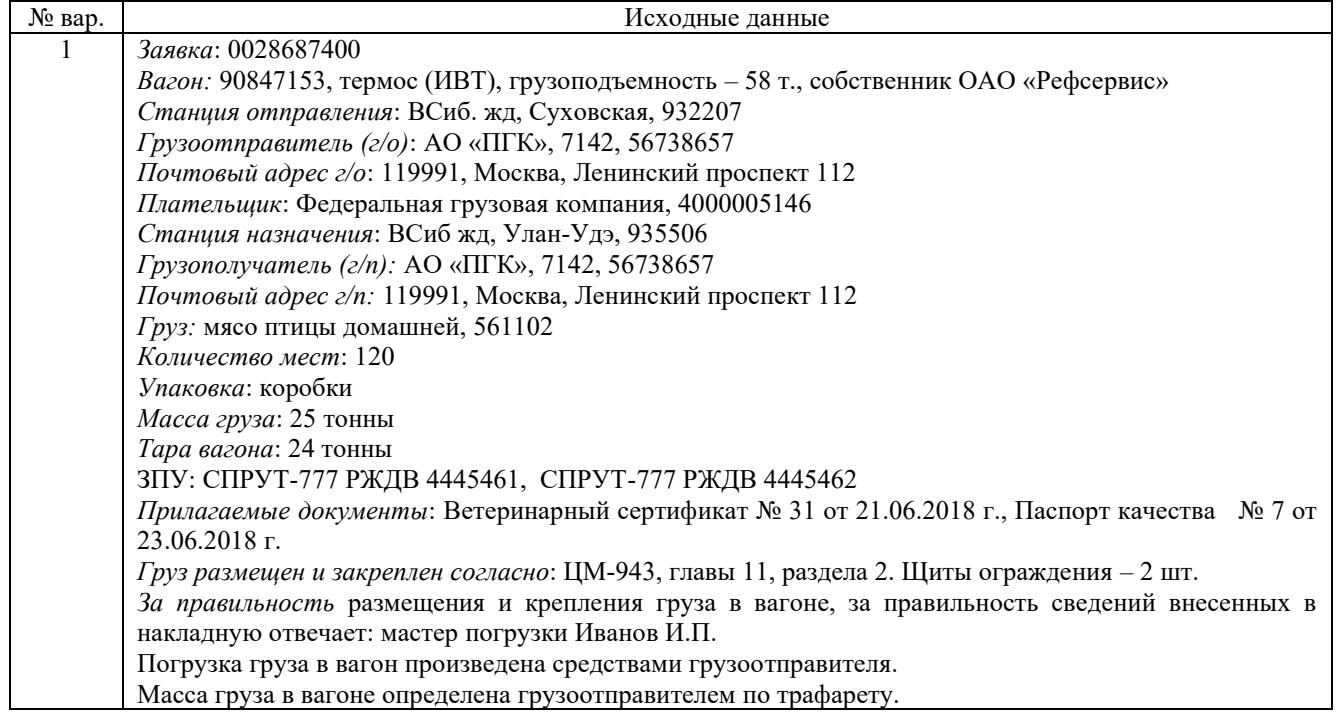

Образец типового варианта заданий реконструктивного уровня, выполняемых в рамках практической подготовки,

по теме 3.3 ««Составление коммерческого акта»»

*(Профессиональный стандарт 17.041 Специалист по организации работы железнодорожной станции т обеспечению безопасности движения)*

Цель работы: закрепить теоретические знания по составлению коммерческого акта. Задание. Составить коммерческий акт на основании акта обшей формы и накладной. Вариант № 1

Акт общей формы № 8916 на не прибытие вагона (разъединение документа от груза), накладная на отправку № ЭЙ 222301.

Заполнить:

1. Графу раздела А. «Общие сведения» из сведений накладной, а также сведений о всех попутных актов.

2. Таблицы раздела Б. «Значится по документам» из сведений накладной о номерах вагонов, количества мест, рода упаковки, наименования груза и массы груза.

3. Таблицы раздела В, Г. «В действительности оказалось» из накладной акта общей формы раздела «Описание обстоятельств, вызвавших составление акта» из сведений накладной о номерах вагонов, количества мест, рода упаковки, наименования груза и массы груза.

4. Результаты проверки раздела Д. «Описание оказавшегося груза с указанием количества недостачи или излишка» из акта общей формы раздела «Описание обстоятельств, вызвавших составление акта».

5. Должность, Ф.И.О., подпись составившего коммерческий акт.

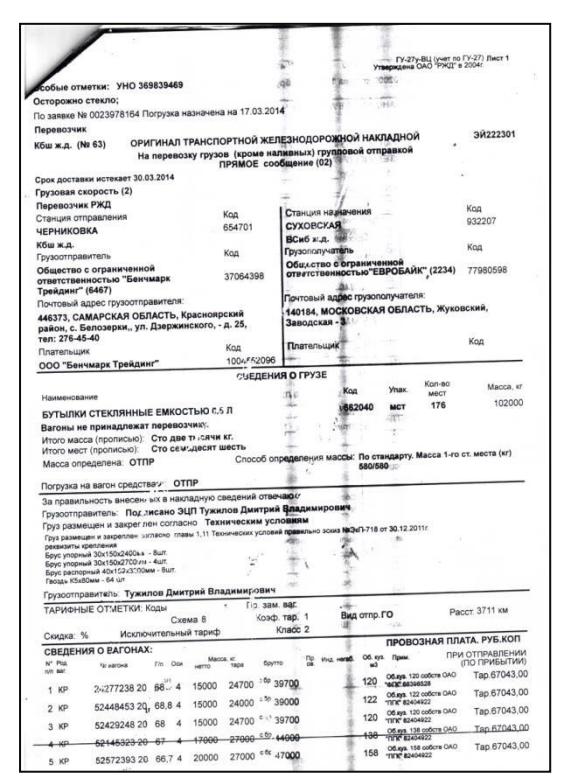

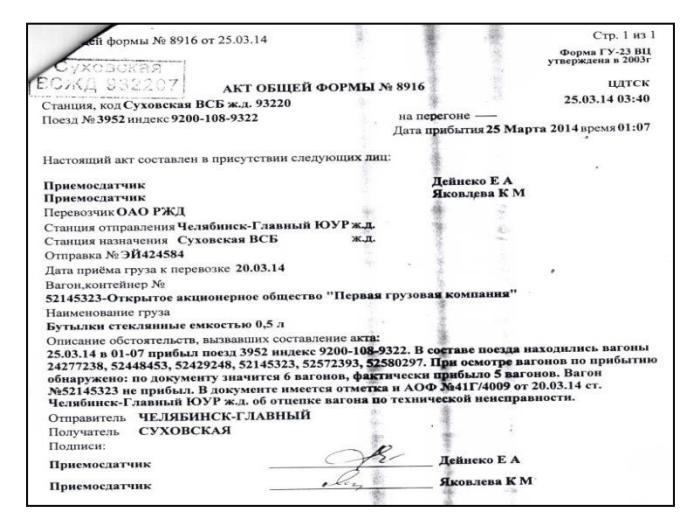

# **3.3 Перечень теоретических вопросов к зачету**

*(для оценки знаний)*

- 1. Оформление перевозочных документов.
- 2. Порядок взыскания платы за пользование вагонами.
- 3. Классификация крупнотоннажных контейнеров.
- 4. Сохранность перевозимых грузов.
- 5. Виды несохранных перевозок.

6. Ответственность перевозчика за несохранные перевозки и порядок возмещения ущерба.

- 7. Виды отправок на железнодорожном транспорте и их характеристики.
- 8. Тарифы на перевозки грузов и услуги инфраструктуры. Общие положения.
- 9. Что означают «груз», «грузоотправитель», «грузополучатель», «перевозчик».
- 10. Порядок взыскания сборов за подачу-уборку вагонов.

11. Основные правила исчисления платы за перевозку по Российским железным дорогам экспортных и импортных грузов в прямом железнодорожном сообщении.

12. Основные понятия и общие требования при перевозке грузов в транспортных пакетах.

13. Номенклатура грузов.

14. В каких случаях осуществляется перевозка грузов железнодорожным транспортом на особых условиях.

15. Система построения тарифов.

16. Ответственность перевозчика за просрочку в доставке грузов.

17. Перевозочный документ, из чего состоит. Правила заполнения накладной.

18. Особенности оформления перевозочных документов при перевозке опасных

грузов.

19. Система скидок с тарифа.

20. Основные требования к перевозчику в соответствии с положениями ФЗ «О железнодорожном транспорте»  $N_217-Q3$ .

21. Виды грузовых тарифов.

22. Виды сообщений грузовых перевозок.

23. Основные положения оформления перевозочных документов при перевозке импортных и экспортных грузов в непрямом смешанном железнодороно-водном сообщении.

24. Какими законами железнодорожного транспорта регламентируются отношения между грузоотправителями, грузополучателями, перевозчиками, владельцами инфраструктур.

25. Ответственность грузоотправителей за неправильное указание сведений о грузе в перевозочном документе.

26. Тарифы и сборы за работы и услуги, регулируемые государством.

27. Работы и услуги, оказываемые железнодорожным транспортом с оплатой по соглашению сторон.

28. Сроки доставки грузов. Порядок их исчисления.

29. Основные понятия, используемые в федеральных законах № 18-ФЗ «Устав железнодорожного транспорта Российской Федерации» и № 17-ФЗ «О железнодорожном транспорте» (грузовые перевозки).

30. Содержание грузовой и коммерческой работы. Правовая основа грузовой и коммерческой работы на железнодорожном транспорте.

31. Классификация грузовых станций. Коммерческие и грузовые операции, выполняемые на них.

32. Виды сообщений и классификация грузовых перевозок.

33. Номенклатура грузов.

34. Порядок представления, рассмотрения и принятия заявок грузоотправителей на перевозку грузов. Ответственность за невыполнение принятых заявок.

35. Порядок подачи вагонов, контейнеров под погрузку (порядок уведомления, порядок определения технической и коммерческой пригодности вагонов и контейнеров под погрузку).

36. Подготовка грузоотправителем груза к перевозке.

37. Способы определения и контроля общей массы груза в вагоне, контейнере.

38. Правила пломбирования вагонов.

39. Особенности перевозки грузов мелкими отправками.

40. Порядок переадресовки грузов. Особенности переадресовки грузов, следующих под таможенным контролем, негабаритных, скоропортящихся.

- 41. Мероприятия и методы снижения потерь грузов при перевозке.
- 42. Общие вопросы управления тарифами.
- 43. Трехклассная система тарифов и ее параметры.
- 44. Гибкая система применения тарифов в рыночных условиях.

45. При каких обстоятельствах составляются Акты общей формы. Порядок их составления.

46. При каких обстоятельствах составляются Коммерческий акт. Порядок их составления.

- 47. Тарифы и сборы за работы и услуги, регулируемые государством.
- 48. Тарифы и сборы за работы и услуги, оказываемые по соглашению сторон.
- 49. Две стороны организации перевозочного процесса
- 50. Нормативные документы и руководства, издаваемые в соответствии с Уставом.
- 51. Классификация грузовых перевозок
- 52. Комплект перевозочных документов и его назначение
- 53. Порядок заполнения комплекта перевозочных документов (грузоотправитель)
- 54. Порядок заполнения комплекта перевозочных документов (станция отправления)
- 55. Объявление ценности груза
- 56. Проверки и визирование накладной
- 57. Условия приёма груза к перевозке<br>58. Расчёт с грузоотправителем за пере
- 58. Расчёт с грузоотправителем за перевозку грузов
- 59. Сроки доставки грузов
- 60. Пломбирование вагонов и контейнеров
- 61. Вагонный лист.
- 62. Операции по отправлению грузов со станции.
- 63. Операции в пути следования. Виды операций.
- 64. Приём и сдача вагонов на станциях по пути следования груза
- 65. Переход грузов с дороги на дорогу
- 66. Перегрузка и проверка грузов в пути
- 67. Информация о подходе поездов и грузов
- 68. Приём гружёных вагонов и перевозочных документов на станции назначения
- 69. Регистрация прибывших грузов.
- 70. Уведомление получателей о прибытии грузов
- 71. Подача вагонов под выгрузку
- 72. Выгрузка вагонов.
- 73. Классификация грузовых тарифов
- 74. Построение грузовых тарифов
- 75. Определение провозных и сборов.
- 76. Назначение контейнеров.
- 77. Единая контейнерная транспортная система (ЕКТС).
- 78. Техническое нормирование работы контейнерного парка.
- 79. Контейнерные пункты.
- 80. Правила перевозки грузов в контейнерах.
- 81. Деятельность ОАО «РЖД» в сфере контейнерных перевозов.
- 82. Значение маршрутизации.
- 83. Виды отправительской маршрутизации и их организации.
- 84. Основные показатели маршрутизации.

## **3.4 Перечень типовых простых практических заданий к зачету**

#### *(для оценки умений)*

1. Определить срок доставки груза при следующих исходных данных: груз – руда железная; расстояние перевозки – 2500 км; отправка маршрутная (прямой маршрут); скорость – грузовая; вагон при отправлении взвешивался на весах перевозчика.

2. Рассчитать штраф за превышение грузоподъемности вагона при следующих исходных данных. В пути следования обнаружен вагон с перегрузом сверх грузоподъемности вагона. Фактически в вагон было загружено 67 тонн при трафаретной грузоподъемности вагона – 63 тонны. Расстояние перевозки по документу – 2000 км, тариф взыскан в размере 84 923 рубля за вес 63 тонны. При весе груза 67 тонн тариф составит 85980 рублей.

#### **3.5 Перечень типовых практических заданий к зачету**

*(для оценки навыков и (или) опыта деятельности)*

1. Рассчитать сборы за подачу-уборку вагонов, причитающиеся железной дороге за месяц при следующих исходных данных. В течение 6 месяцев подано 2500 вагонов убрано 2500 вагонов или 28 вагон в среднем в сутки. Расстояние подачи-уборки 5 км в оба конца. Подъездной путь и локомотив принадлежат железной дороге.

2. Рассчитать плату за перевозку 1 полувагона угля каменного. Вагон общего парка грузоподъемностью 63 тонн. Фактическая загрузка 63 тонны. Дальность перевозки 500км. Код груза – 161005.

3. Определить срок доставки груза при следующих исходных данных: груз – руда железная; расстояние перевозки – 2700 км; отправка маршрутная (прямой маршрут); скорость – грузовая; вагон при отправлении взвешивался на весах перевозчика; дата приема груза к перевозке 20.12.19 г.; фактически груз прибыл и выгружен 26.12.19 г.; тариф за перевозку груза составил 96 тысяч рублей.

В случае просрочки рассчитать пени.

#### **3.6Типовые контрольные задания для тестирования**

Тестирование проводится по окончанию и в течение года по завершению изучения дисциплины и раздела (контроль/проверка остаточных знаний, умений, навыков и (или) опыта деятельности). Компьютерное тестирование обучающихся по разделам и дисциплине используется при проведении текущего контроля знаний обучающихся.

Тесты формируются из фонда тестовых заданий по дисциплине.

**Тест** (педагогический тест) – это система заданий – тестовых заданий возрастающей трудности, специфической формы, позволяющая эффективно измерить уровень знаний, умений, навыков и (или) опыта деятельности обучающихся.

**Тестовое задание (ТЗ)** – варьирующаяся по элементам содержания и по трудности единица контрольного материала, минимальная составляющая единица сложного (составного) педагогического теста, по которой испытуемый в ходе выполнения теста совершает отдельное действие.

**Фонд тестовых заданий (ФТЗ) по дисциплине** – это совокупность систематизированных диагностических заданий – тестовых заданий (ТЗ), разработанных по всем тематическим разделам (дидактическим единицам) дисциплины (прошедших апробацию, экспертизу, регистрацию и имеющих известные характеристики) специфической формы, позволяющей автоматизировать процедуру контроля.

#### **Типы тестовых заданий:**

ЗТЗ – тестовое задание закрытой формы (ТЗ с выбором одного или нескольких правильных ответов);

ОТЗ – тестовое задание открытой формы (с конструируемым ответом: ТЗ с кратким регламентируемым ответом (ТЗ дополнения); ТЗ свободного изложения (с развернутым ответом в произвольной форме)).

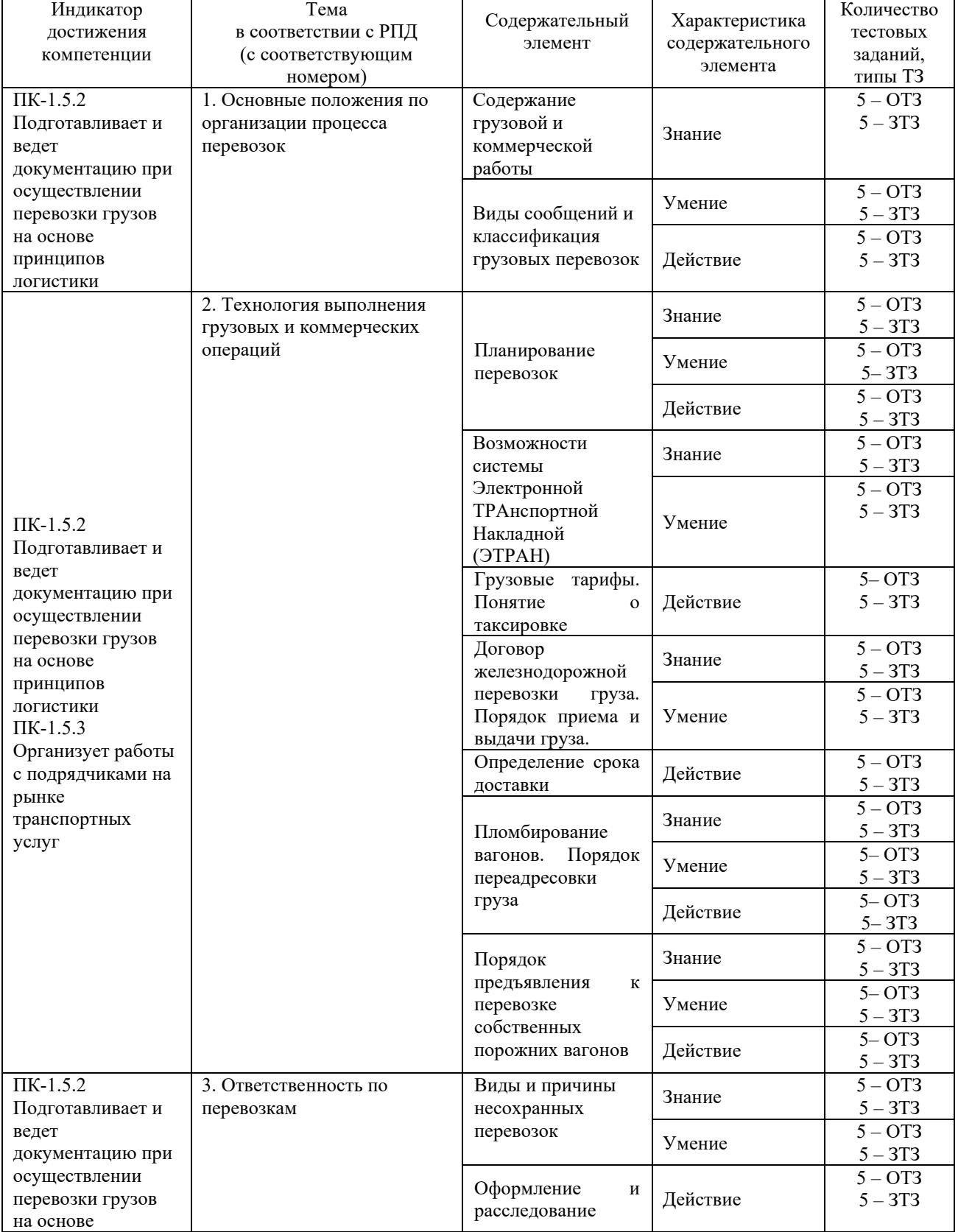

## Структура фонда тестовых заданий по дисциплине «Управление грузовой и коммерческой работой»

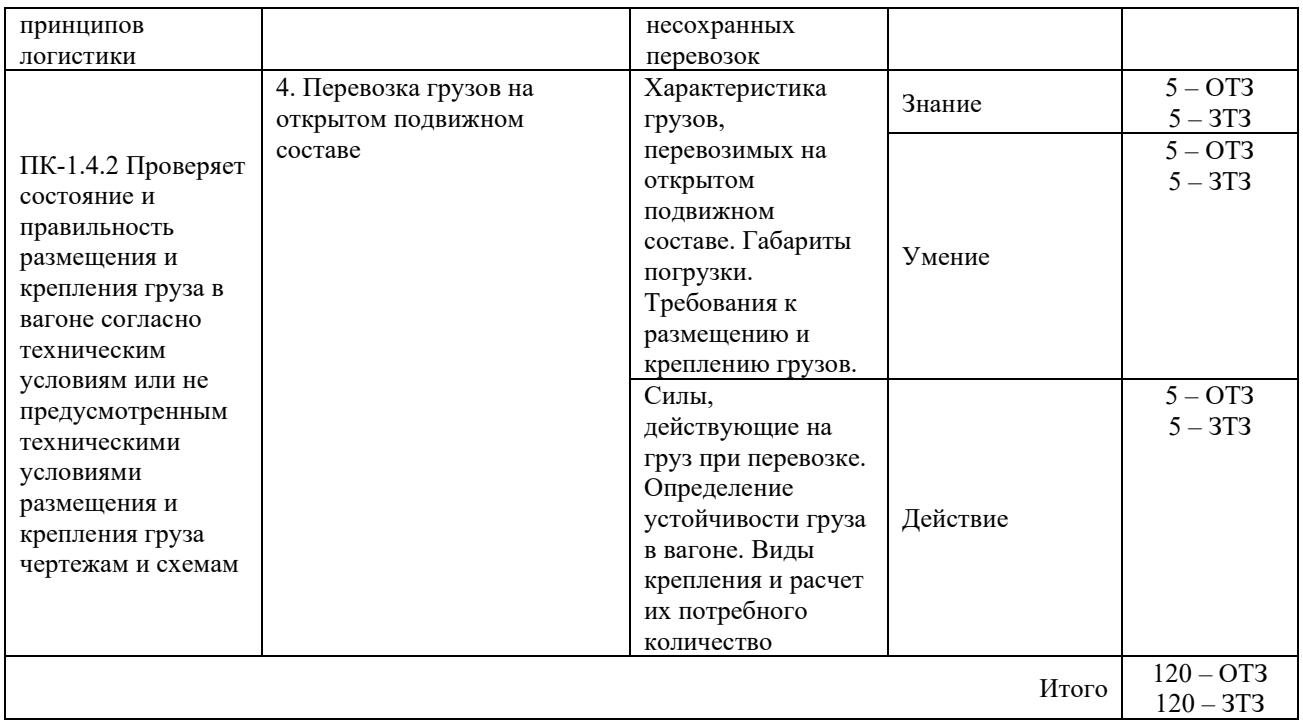

Полный комплект ФТЗ хранится в электронной информационно-образовательной среде КрИЖТ ИрГУПС и обучающийся имеет возможность ознакомиться с демонстрационным вариантом ФТЗ.

Ниже приведен образец типового варианта итогового теста, предусмотренного рабочей программой дисциплины.

> Образец типового варианта итогового теста, предусмотренного рабочей программой дисциплины

Норма времени – 45 мин.

1. Срок действия заявки формы ГУ-45 дней. (написать число)

2. Документ, контролирующий выполнения заявки ГУ-12

А) акт общей формы;

Б) вагонный лист;

В) учетная карточка.

3. Комплект перевозочных документов состоит из листов (написать цифру).

4. Оригинал транспортной накладной сопровождает

А) вагон на всем пути следования;

Б) состав на всем пути следования;

В) груз на всем пути следования.

5. Места общего пользования –

A) крытые и открытые склады, а также специально выделенные участки на территории железнодорожной станции, принадлежащие владельцу инфраструктуры, в которых выполняются операции по погрузке , выгрузке, сортировке, хранению грузов, грузобагажа и контейнеров пользователей услугами железнодорожного транспорта;

Б) железнодорожные пути необщего пользования, крытые и открытые склады, а также участки, расположенные на территории железнодорожной станции и используемые для выполнения операций по погрузке, выгрузке грузов и контейнеров определенных пользователей услугами железнодорожного транспорта;

В) железнодорожные пути на территориях станций, открытых для выполнения операций по приему, отправлению поездов, приему и выдаче грузов.

6. Маршрутная отправка –

A) предъявляемый к перевозке в составе отправительского маршрута груз или порожние грузовые вагоны, оформляемые одной накладной на весь маршрут или его ядро;

Б) предъявляемый к перевозке по одной накладной груз, для перевозки которого требуется предоставление более одного вагона, но менее маршрутной отправки;

В) предъявляемый к перевозке по одной накладной груз, для перевозки которого требуется предоставление отдельного вагона.

7. Прием грузов к перевозке в подвижном составе крытого типа, опломбированным с наложением ЗПУ производится перевозчиком

A) без проверки грузов в вагонах путем проведения визуального осмотра коммерческого состояния вагонов;

Б) с проверкой грузов в вагонах путем проведения визуального осмотра;

В) без проверки грузов в вагонах по согласованию с грузоотправителем.

8. Подтверждением фактической выдачи груза без проверки является

A) памятка приемосдатчика;

Б) акт общей формы;

В) коммерческий акт;

Г) дорожная ведомость.

9. Масса грузов, перевозимых в контейнерах определяется

A) грузоотправителем;

Б) перевозчиком;

В) грузополучателем.

10. Перевозки, осуществляемые несколькими видами транспорта по отдельным перевозочным документам на транспорте каждого вида - это перевозки в смешанном сообщении.

11. Вагонные весы предназначены для взвешивания подвижного состава

A) в статическом и динамическом режиме;

Б) только в динамическом режиме;

В) только в статическом режиме.

12. Железнодорожные перевозки, предназначенные для удовлетворения особо важных государственных и оборонных нужд – это \_\_\_\_\_\_\_\_\_\_\_ перевозки.

13. О времени подачи вагонов под погрузку перевозчик уведомляет грузоотправителя за часа (написать цифру).

14. Контейнерная отправка –

A) предъявляемый к перевозке по одной накладной груз, для транспортировки которого требуется предоставление отдельного контейнера;

Б) предъявляемый к перевозке по одной накладной груз, для перевозки которого требуется предоставление отдельного вагона;

В) предъявленный к перевозке по одной накладной два и более контейнера, для перевозки которых требуется предоставление более одного вагона.

15. В случае подачи вагонов ранее срока, указанного в уведомлении, вагоны считаются поданными с момента

A) указанного в уведомлении;

Б) истечения 2-х часов;

В) фактической подачи.

16. Поезда, сформированные из локомотива (локомотивов) и вагонов в груженом или в порожнем состоянии, принадлежащих грузоотправителю, грузополучателю или другим юридическим и физическим лицам, за исключением перевозчика

A) собственные поездные формирования;

Б) отправительские маршруты;

В) сборные повагонные отправки.

18. Форма перевозочных документов ГУ - интерес

19. ФЗ «Устав железнодорожного транспорта РФ» № -ФЗ.

20. Техническую пригодность вагонов, контейнеров определяет

21. Книга уведомлений о прибытии грузов форма ГУ-

22. Регулирует отношения, возникающие между перевозчиками, пассажирами, грузоотправителями, грузополучателями, владельцами инфраструктур железнодорожного транспорта общего пользования, владельцами железнодорожных путей необщего пользования, другими физическими и юридическими лицами при пользовании услугами железнодорожного транспорта общего и необщего пользования, и устанавливает их права, обязанности и ответственность

A) ФЗ «Устав железнодорожного транспорта РФ»;

Б) ФЗ "О железнодорожном транспорте в РФ";

В) Правила перевозок грузов.

23. Выдача грузов, перевозимых в крытых вагонах, опломбированных ЗПУ осуществляется

A) путем визуального осмотра коммерческого состояния вагонов;

Б) путем визуального осмотра груза в вагоне;

В) путем визуального осмотра коммерческого состояния вагонов или визуального осмотра груза в вагоне, на усмотрение перевозчика

24. Регулируют условия перевозок грузов с учетом их особенностей, безопасности движения, сохранности грузов, железнодорожного подвижного состава и контейнеров, а также экологической безопасности

A) Правила перевозок грузов;

Б) Правила перевозок багажа, грузобагажа;

В) Устав железнодорожного транспорта РФ.

25. Результаты осмотра вагонов фиксируются в Книге предъявления вагонов грузового парка к техническому обслуживанию формы ВУ-

26. Расчет плат за перевозку грузов по РЖД осуществляются в соответствии с

A) тарифными руководствами;

Б) Правилами перевозок грузов;

В) СМГС;

Г) Правилами перевозок опасных грузов.

27. В случае не подписания грузоотправителем учетной карточки перевозчик составляет

A) акт общей формы;

Б) коммерческий акт;

В) накопительную ведомость.

28. Учетная карточка выполнения заявки имеет форму ГУ-

29. Заявка на перевозку грузов подается

A) грузоотправителем;

Б) станцией отправления;

В) грузополучателем;

Г) владельцем пути необщего пользования.

30. О времени подачи вагонов перевозчик должен уведомить грузополучателя за

часа.

31. Несохранные перевозки – это

A) перевозки, в результате которых происходят потери или ухудшение качества грузов при транспортировке, в том числе во время ожидания погрузки, собственно погрузки, перевозки, выгрузки и доставки к месту потребления;

Б) перевозки, в результате которых не происходит ухудшение качества грузов при транспортировке, в том числе во время ожидания погрузки, собственно погрузки, перевозки, выгрузки и доставки к месту потребления;

В) перевозки, в результате которых не происходят потери или ухудшение качества грузов.

32. О внесении изменений сведений в накладную при переадресовке, составляется

A) акт общей формы;

Б) коммерческий акт;

В) акт экспертизы;

Г) акт о техническом состоянии вагона, контейнера.

33. Исчисление срока доставки груза и порожних вагонов начинается с

часов дня, следующего за днем документального оформления приема груза и порожних вагонов для перевозки

34. Выход груза за пределы концевой балки (рамы вагона) допускается не более \_\_\_\_\_\_\_\_\_\_ мм.

35. При размещении грузов на вагоне, смещение общего центра тяжести груза

A) допускается и вдоль, и поперек вагона;

Б) допускается только вдоль вагона;

В) допускается только поперек вагона;

Г) не допускается.

 $\frac{1}{2}$ 

36. Средство крепления, закрепляемое одним концом за увязочное устройство на грузе, другим - за специально предназначенное для этого увязочное устройство на кузове вагона – это

## **4 Методические материалы, определяющие процедуру оценивания знаний, умений, навыков и (или) опыта деятельности, характеризующих этапы формирования компетенций**

В таблице приведены описания процедур проведения контрольно-оценочных мероприятий и процедур оценивания результатов обучения с помощью спланированных оценочных средств в соответствии с рабочей программой дисциплины.

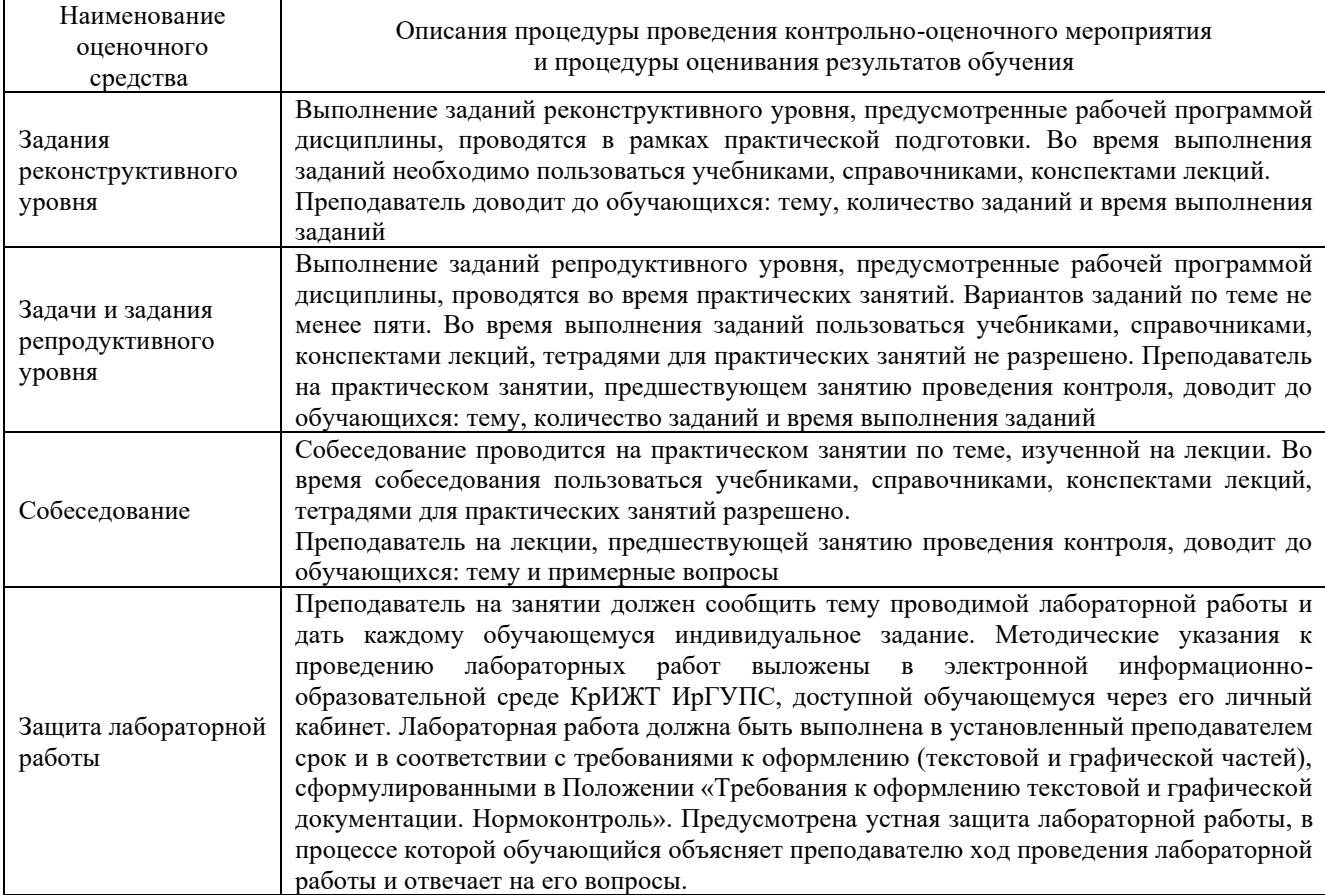

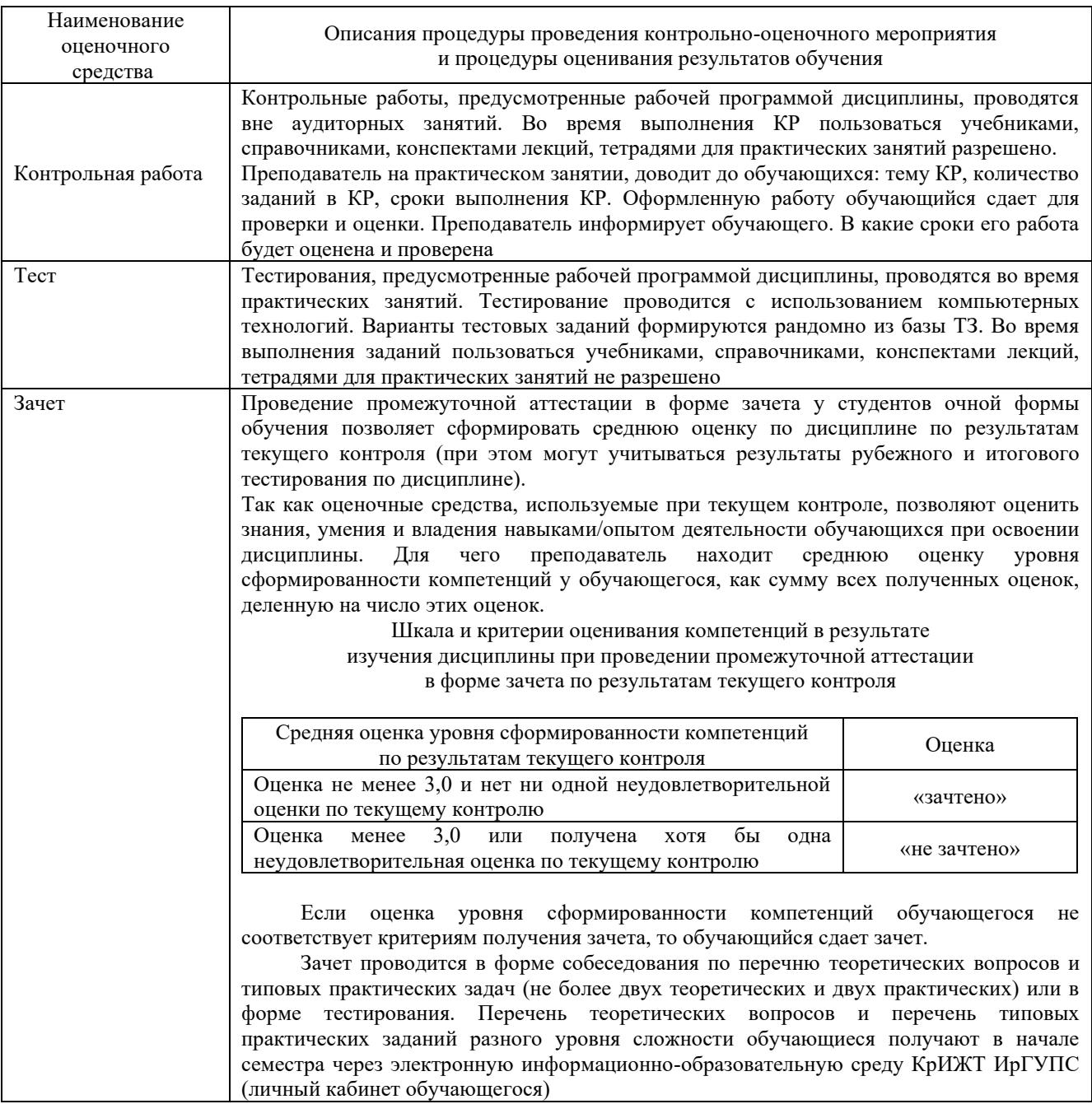

Задания, по которым проводятся контрольно-оценочные мероприятия, оформляются в соответствии с положением о формировании фонда оценочных средств для проведения текущего контроля успеваемости, промежуточной и государственной итоговой аттестации, не выставляются в электронную информационно-образовательную среду КрИЖТ ИрГУПС, а хранятся на кафедре-разработчике ФОС на бумажном носителе в составе ФОС по дисциплине.